# UNIT HYDROGRAPH DERIVATION

SATISH CHANDRA DIRECTOR

# STUDY GROUP

S M SETH R D SINGH

NATIONAL INSTITUTE OF HYDROLOGY JALVIGYAN BHAVAN ROORKEE-247667 (UP) INDIA

## **CONTENTS**

# PAGE

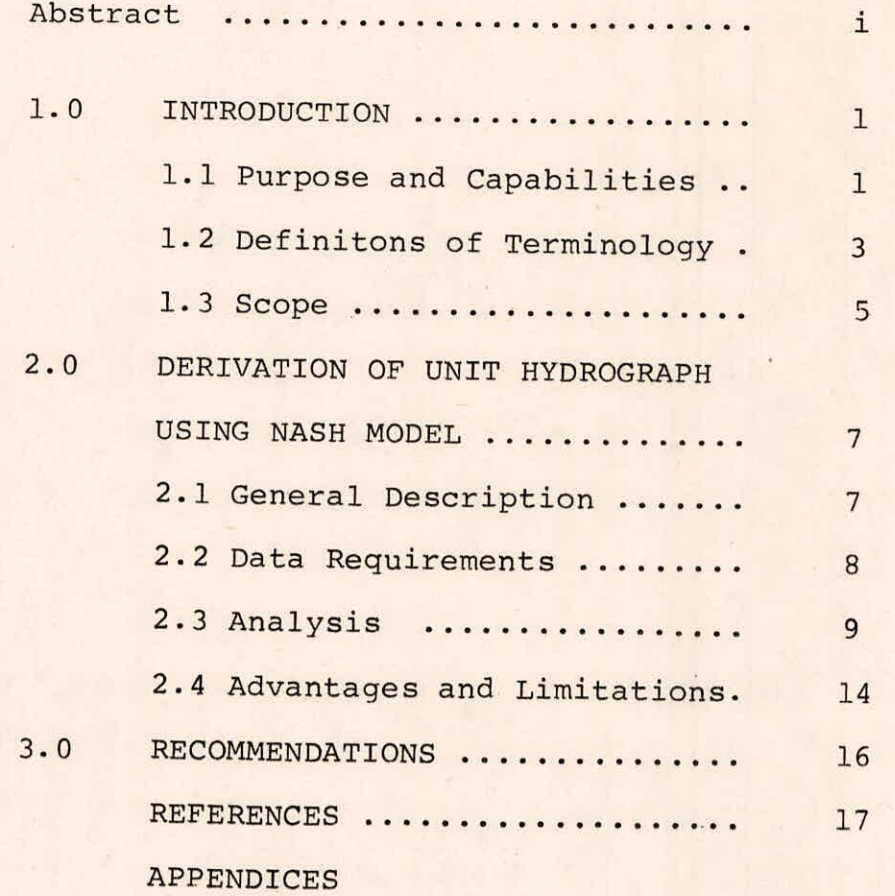

【新

#### ABSTRACT

The unit hydrograph technique is a simple tool being used by most of the water resources development organisations for the estimation of flood flows. Although number of techniques are available for finding the unit hydrograph, but all of them have some advantages as well as limitations. The technique adopted for the derivation of unit hydrograph in this user manual is based on Nash's approach as it gives non-oscillating and physically realizable unit hydrograph.

Nash considered that the Instantaneous Unit Hydrograph (IUH) can be obtained by routing the unit impulse input through a cascade of N linear reservoirs of equal storage coefficient K. Thus, the two parameters. N and K, determine the shape of the unit hydrograph. These parameters are estimated in the user manual by (i) method of moment, and (ii) optimization procedure. The former method requires the first and second moments of input ( excess rainfall) as well as output ( direct surface runoff), which are used in solving the moment expressions to get parameters N and K. However, in the latter approach the set of parameters, N and K, are estimated minimizing the objective function i.e. the sum of squares of the differences between ordinates of observed and computed hydrographs using Quasi Newton optimization procedure. The computer programmes NASH.FOR and CONTI.FOR, based on the above two methods

have been developed at the National Institute of Hydrology, Roorkee and have been tested on VAX-11/780 system for the test input. The programmes require the stations rainfall alongwith their Thiessen weights and observed discharge hydrographs for the isolated events as input. The data interval for the observed rainfall hyetograph and observed discharge hydrograph should be the same. The programmes give the following outputs; the base flow hydrograph, direct surface runoff hydrograph, excess rainfall hyetograph, the parameters N and K, IUH and UH (Unit Hydrograph) ordinates and computed discharge hydrograph. The programme also estimates the error functions such as: (i) model efficiency, (ii) average standard error, (iii) average absolute error, (iv) average percentage absolute error, (v) percentage absolute error in peak, and (vi) percentage absolute error in time to peak. The input and output specifications for the programmes have also been described. The programmescan be run on computers other than VAX-11/780 system having FORTRAN compiler, after making suitable modifications.

#### 1.0 INTRODUCTION

The estimation of flood flows resulting from the rainfall is required in the planning, design and operation of water resources projects. The unit hydrograph technique is a simple tool being used by most of the water resources development organisations in different countries for estimation of direct surface runoff. Unit hydrograph, by definition, is the direct surface runoff hydrograph that would be observed at the outlet of the drainage area as a result of unit rainfall excess falling uniformly over the catchment in space as well as in time within the specified duration. The unit hydrograph technique assumes the catchment as a linear system which transforms the rainfall input into direct surface runoff as an output. It is well known that assumption of linearity involved in the unit .hydrograph technique do not accurately apply for the natural watersheds. Inspite of the assumption of linearity, analysis of field data indicates that the unit hydrographs derived from different storms are not identical and are sensitive to data errors. Inspite of its limitations, unit hydrograph is a powerful and practical tool for predicting flood flows if it is applied with care and proper judgement.

#### 1.1 Purpose and Capabilities

Various techniques are available in the literature for

deriving the unit hydrograph. Nearly all of them have some limitations. In selecting a particular technique for the derivation of unit hydrograph it is preferable to satisfy amongst others, the following requirements:

- i. The unit hydrograph ordinates are all positive.
- ii. The shape of the unit hydrograph is preserved.
- iii. The errors in input data are not amplified during the unit hydrograph derivation.
	- The method is capable of admitting a number of iv. events simultaneously for the unit hydrograph derivation.
		- Computationally, the method is simple, efficient v. and easily programmable.

Each technique has its strength and weaknesses and does not satisfy all of the above requirements. The purpose of this user manual is to provide the guidelines for derivation of unit hydrograph using one of the well known techniques which fulfil most of the above mentioned requirements. The technique used for the derivation of unit hydrograph in this user manual is based on Nash's approach which considers the response of the catchment as due to routing of the inflow through a cascade of equal linear reservoirs. The two parameters, N ( no. of equal linear reservoirs ) and K (storage coefficient for each linear reservoirs), define the shape of the unit hydrograph, which is physically realizable. The two parameters N and K are estimated using (i) method of moments, and (ii) optimization procedure. There are two separate computer programmes for

each of these methods. The computer programme based on optimization procedure has the capability of admitting a number of events simultaneously for the derivation of the representative unit hydrograph for the catchment. The computer programme based on method of moment is capable of analysing the several storms of a catchment in a single run. There are two options available in the programme: i) calibration option; and ii) test option. The first option of the programme provides an estimate of the parameters N and K for each of the storms selected for the calibration using method of moments. However, the second option of the programme may be used to test the performance of average parameters, N and K, of the model in reproducing the independent storms which are not included in the calibration. The average values of parameters N and K, which are considered as the input to the programme while running it for the second option, may be computed by taking either the geometric means or arithmatic means of the values N and K for the storms used in calibration.

#### 1.2 Definitions of Terminology

- Unit hydrograph = As defined earlier, it is a hydrogr $a.$ aph of direct surface runoff resulting from unit excess rainfall falling uniformly over the catchment in space as well as in time for a specified duration. Instantaneous unit hydrograph - It is a unit hydrograph b.
- Excess rainfall The part of the rainfall which appear  $\mathbf{c}$ .

of infinitesimally small duration.

over the surface as runoff and later on contribute to the stream of the catchment.

- Direct surface runoff The runoff resulting at the d. catchment outlet due to excess rainfall.
- Linear reservoir The reservoir in which the storage e. is assumed to be directly proportional to the discharge.
- Model efficiency The model efficiency is, mathematif. cally, defined as:

$$
E = (F_0 - F_1)/F_0 \qquad \qquad \dots (1a)
$$

$$
F_0 = \frac{z}{i-1} \quad {\mathfrak{c}_0(i) - \bar{\mathfrak{Q}}^2} \qquad \qquad \dots (1b)
$$

$$
F_1 = \sum_{i=1}^{n} \{ Q_0(i) - Q_c(i) \}^2
$$
 ... (1c)

where,  $Q_0(i)$  and  $Q_c(i)$  are i<sup>th</sup> values of observed and computed discharges respectively,  $\overline{Q}$  is the mean of n values of observed discharges, E is the model efficiency,  $F_{n}$  is the sum of the squares of the differences between observed discharges and mean discharge, and  $F_1$  is the sum of the squares of the differences between observed discharges and computed discharges using the model.

g• Average Standard error- It is the root mean squaredsumof

differences between observed and computed hydrographs. Average absolute error - It is the average of the h. absolute values of the differences between observed and computed hydrographs.

Average percentage absolute error - It is the average of i. the absolute values of percent differences between computed and observed hydrograph ordinates.

- J• Percentage absolute error in peak It is the ratio of the absolute difference in observed and computed peak and observed peak.
- k. Percentage absolute error in time to peak It is the ratio of the absolute difference between observed and computed time to peak and observed time to peak.
- 1. Objective function It is the sum of the squares of the differences between observed and computed discharges as given in equation (lc) .
- m. Base flow It is that contribution to a stream flow hydrograph which results from releases of water from sub-surface storage.

### 1.3 Scope

The methods employed for the derivation of unit hydrograph consider the rainfall as an lumped input. The programmes require the observed rainfall at each raingauge stations and corresponding Thiessen weights alongwith the stream flow discharge data at the same sampling interval. The unit hydrograph derived from the particular data set will have the duration of sampling interval. The programmes estimate the following main components:

- i. Base flow
- ii. Direct surface runoff
- iii. Excess rainfall
- iv. Uniform loss rate
- $V<sub>o</sub>$ Total rainfall excess

- vi. The model parameters, N and K
- IUH and UH ordinates, UH peak and time to peak vii.
- viii. Computed discharge, observed and computed peak and time to peak.
- The errorfunctions which are: ix.
	- a. Model efficiency
	- b. Average standard error
	- Average absolute error
	- Average percentage absolute error
	- e. Percentage absolute error in peak and
	- f. Percentage absolute error in time to peak

# 2.0 DERIVATION OF UNIT HYDROGRAPH USING NASH MODEL

#### 2.1 General Description

Nash considered that the instantaneous unit hydrograph could be obtained by routing the inflow through a cascade of linear reservoirs with equal storage coefficient. The outflow from the first reservoir is considered as inflow to the second reservoir and so on. The mathematical equation developed from general differential equation for the unit hydrograph is given as:

$$
U(T, t) = \frac{1}{T} \{ I(N, t/K) - I(N, (t-T/K)) \} \qquad \qquad \ldots (2)
$$

where,

$$
U(T, t) = tth ordinates for the unit hydrogenoph of
$$
  
duration T,

I(N,t/K)= incomplete gamma function of order N at  $(t/K)$ ,

 $I(N,(t-T)/K)$  = incomplete gamma function of order N at  $(t-T)/K$ 

It can be seen from the above equation (2) that the unit hydrograph of duration T may be derived only when the values of two parameters, N and K, are known. Two methods, namely, method of moments and optimization method, are used for the purpose of the parameter estimation. The unit hydrograph ordinates obtained from the above equation are

convoluted with the excess rainfall in order to get the computed direct surface runoff. The equation which relates the excess rainfall, unit hydrograph and direct surface runoff is given as:

$$
Q(i) = \frac{n}{i} \sum_{j=1}^{n} U(j) * X (i-j+1) \qquad \qquad \ldots (3)
$$

where,

 $Q(i)$  = direct surface runoff at basin outlet at the end of computation interval i,

$$
U(j) = jtn ordinate of unit hydrogenaph,
$$

- $X(i)$  = average rainfall excess for computational interval i, and
- = number of rainfall excess ordinates.  $\mathbf n$

## 2.2 Data Requirements

The data required for running the first computer programme is to be described in the following form for different storms in a particular catchment for first option of the computer programme for calibration,

- Catchment Area (km<sup>2</sup>) i.
- ii. Data interval (hrs.)
- iii. Number of storms to be analysed
- iv. Number of raingauge stations and corresponding Thiessen weights ( sum of weights must be equal to one),  $\gamma_{\rm B}$ for the first storm
- $\mathtt{v}$  . Number of rainfall records for first storm
- vi. Rainfall depths ( mm) at time interval given in (ii) at each raingauge stations for the first storm

- vii. Number of discharge hydrograph ordinates for the first storm
- Ordinates of discharge hydrograph ( $m^3/s$ ) for the first viii. storm at time interval given in (ii)

ix. Repeat steps (iv) to (viii) for each of the storms

For the second option ( wherein testing is done) of the first computer programme based on method of moments the average values of parameters, N and K, are also required as an additional information alongwith the above mentioned information for independent data of storms not used in calibration.

The second computer programme based on optimization technique requires an initial estimate of the parameters along with the data, as mentioned above, for the calibration runs. The programme gives the values of representative parameters and unit hydrograph ordinates for the catchment corresponding to the minimum value of objective function evaluated from the data of storms ( one or more in number) provided for calibration.

#### 2.3 Analysis

The analysis procedure used in the programme is as follows:

a. Estimation of effective rainfall and firect surface runoff - The average rainfall during the storms is obtained by taking the weighted mean of the observed values at different stations. The next step is to separate base flow from discharge hydrograph to get

direct surface runoff. The method used here for baseflow separation involves drawing of a line from the rising point of the hydrograph to the recession point on the falling limb of the hydrograph. The separation of abstraction from rainfall is done by using the uniform loss rate. A trial and error procedure is adopted to locate the starting point of rising hydrograph to be the same as the start of the effective rainfall and the infiltration rate is adjusted such that the volume of effective rainfall equals the volume of direct surface runoff. If during the trial it is found that this infiltration rate is more than the rainfall depths in initial period of storm, it is assumed that this rainfall is completely lost as initial loss and does not contribute to direct surface runoff.

b. Estimation of parameters - The parameters, N and K, of the Nash model are estimated using the following procedure for two methods viz.(i) method of moments, and (ii) optimization method.

i. Method of moments

Theorem of moments introduced by Nash (1959), is used to relate moments of input and output with moments of impulse response. The equations used are:  $1^M$   $V - 1^M$   $K = NK$  $\ldots$  (4)  $2^M' y - 2^M x = N(N+1) K^2 + 2NK 1^M x$  ... (5) where,

 $1^M$ <sup>y</sup> and  $2^M$ <sup>y</sup> = first and second moment about the origin of the direct surface runoff hydrograph respectively, and

 $1^{M'}$  and  $2^{M'}$  = first and second moment about the origin of the effective rainfall hyetograph respectively.

The equations for n<sup>th</sup> moment about the origin of the effective raihfall hyetograph and direct surface runoff hydrograph are:

$$
n^{M'}y = \frac{\sum_{i=1}^{M} \frac{y_{i} + y_{i+1}}{2}}{\sum_{i=1}^{M} \frac{y_{i} + y_{i+1}}{2}} \Delta t = \frac{\sum_{i=1}^{M} \bar{y}_{i} + t^{n}_{i}}{\sum_{i=1}^{M} \bar{y}_{i}} \dots (6)
$$

$$
n^{M'}x = \frac{\frac{m}{\sum_{i=1}^{N} x_i} \Delta t}{\frac{m}{\sum_{i=1}^{N} x_i} \Delta t} = \frac{\frac{m}{\sum_{i=1}^{N} x_i} \frac{x_i}{\sum_{i=1}^{N} x_i}} \dots (7)
$$

where,

 $M =$ n =  $t_i$  =  $\bar{y}_i$  = Uniform rate of runoff for the i<sup>th</sup> interval,  $\overline{Y}_{i}$ Number of runoff intervals, n<sup>th</sup> moment about the origin, time to the mid point of the i<sup>th</sup> interval from the origin,

m = number of rainfall blocks, and

 $\Delta t$  = time interval.

Putting n equal to one and two in the above equations gives first and second moment about the origin of effective rainfall hyetograph and direct surface runoff hydrograph respectively. Substituting these values of moments in equations (4) and (5) and solving these equations the values of parameters N and K are obtained. The computer programme NASH.FOR uses this procedure to estimate the parameters N and K.

ii. Optimization method

In this procedure the parameters are estimated by minimizing the sum of the squares of differences between observed and computed hydrographs using data of all storms used in calibration using Quasi Newton optimization procedure. The programme requires some initial estimate of parameters, N and K, and estimates the parameters by searching in the direction of steepest gradient of the objective function for its minimum value.

The computer programme CONTI . FOR uses the above procedure to estimate the parameters and corresponding unit hydrograph ordinates.

c. Estimation of unit hydrograph ordinates - Both of the programmes estimate the unit hydrograph ordinates using the following equation:

$$
U(T, t) = (1/T) [I(N, t/K) - I(N, (t-T)/K)]
$$
 ... (8)

where,

$$
U(T,t) = t^{th}
$$
 ordinate for the unit hydrogenaph of  
duration T, and

I(N,t/K)= incomplete gamma function of order

N at ( t/K) etc.

The unit hydrograph ordinates are estimated in the SUBROUTINE DUHGAM using the above equation. The subroutine for incomplete gamma function computation is called in this subroutine.

Estimation of computed discharge hydrograph - The computed discharge hydrograph is obtained by adding the corresponding base flow hydrograph ordinates to the direct surface runoff hydrograph ordinates estimated using the following equation:

$$
y_{i} = \frac{m}{i} \sum_{j=1}^{i} U(j) * X(i-j+1) \qquad (9)
$$

where,

d.

 $y_i$  = computed direct surface runoff  $U(j) = i$ <sup>th</sup> ordinate of unit hydrograph of duration T hours, X(i) = excess rainfall for computation interval

i of T hour duration, and

= number of rainfall excess ordinates.  $\overline{m}$ 

Estimation of error functions - After computing the e. discharge hydrograph ordinates, the provision has

been made in the programme for computation of the following error functions, which have been defined earlier in section 1.2 :

(i) Model efficiency, (ii) Average standard error, (iii) Average absolute error , (iv) Average percentage absolute error, (v) Percentage absolute error in peak, and (vi) Percentage absolute error in time to peak.

2.4 Advantages and Limitations

The advantages of this method for the derivation of unit hydrograph are:

- i. It always estimates ordinates of unit hydrograph as positive ordinates.
- It preserves the shape of the unit hydrograph. ii.
- The errors in input data are not able to distort the iii. shape of the unit hydrograph.
- The optimization procedure based method is capable iv. of admitting a number of storm events simultaneously for the representative unit hydrograph derivation.
- Since only two parameters define the complete shape v. of the unit hydrograph, therefore, the parameters obtained from the gauged basins of the region can be easily correlated with catchment characteristics of the basin in order to get the regional relationships for use in derivation of the unit hydrographs for the ungauged basins of the region.

The limitations of the methods for the derivation of the unit hydrograph discussed in this report are mostly related to assumptions of unit hydrograph theory. As far as possible storms for the unit hydrograph derivation have to be intense and of short duration. However, such storms are rare in practice. Therefore,one has to use the complex storms for deriving the unit hydrograph. The technique should not be applied as it is to derive the representative unit hydrographs for those catchments which indicate highly non-linear behaviour. This will necessitate suitable modifications to change the parameters with rainfall input etc.

If optimization procedure is being used for the estimation of the parameters, then one may need to study the variation in the objective function with different sets of initial parameters in order to get optimum solution.

#### 3.0 RECOMMENDATIONS

The programmes for derivation of unit hydrograph using Nash model can be used to derive unit hydrograph for small catchments using the storm rainfall-runoff data, as far as possible, for intense and short duration storms. The programmes have been developed at National Institute of Hydrology, Roorkee and tested on VAX-11/780 computer system. The programmes may run on other computer system, having fortran compiler, after suitable modifications as per the software requirements of the system.

#### **REFERENCES**

- Bruen, M. (1982-83) ,'Lecture notes on numerical  $1.$ methods in hydrology', International Post Graduate (M.Sc.) Course, University College Galway, Ireland (unpublished).
- Nash, J.E.(1982-83),'Lecture notes on hydrologic  $\overline{2}$ . system', International Post Graduate (M.Sc.)Course, University College Galway, Ireland (unpublished).
- Nash, J.E.(1959),'Systematic determination of unit  $3.$ hydrograph parameters', Journal of Geophy. Research, Vol.64, pp.111-115.

#### APPENDIX I

# DETAILS OF COMPUTER PROGRAM FOR NASH MODEL USING METHOD OF MOMENTS

# A. DESCRIPTION OF COMPUTER PROGRAMME

The computer programme NASH.FOR is written in FORTRAN-IV language and run on a Digital Equipment's VAX-11/780 system. The programme derives the unit hydrograph using Nash's concept of cascade model and also estimates the computed hydrograph ordinates and the values of the error functions. The main variables used in the main programme are described below:

# VARIABLE DESCRIPTION

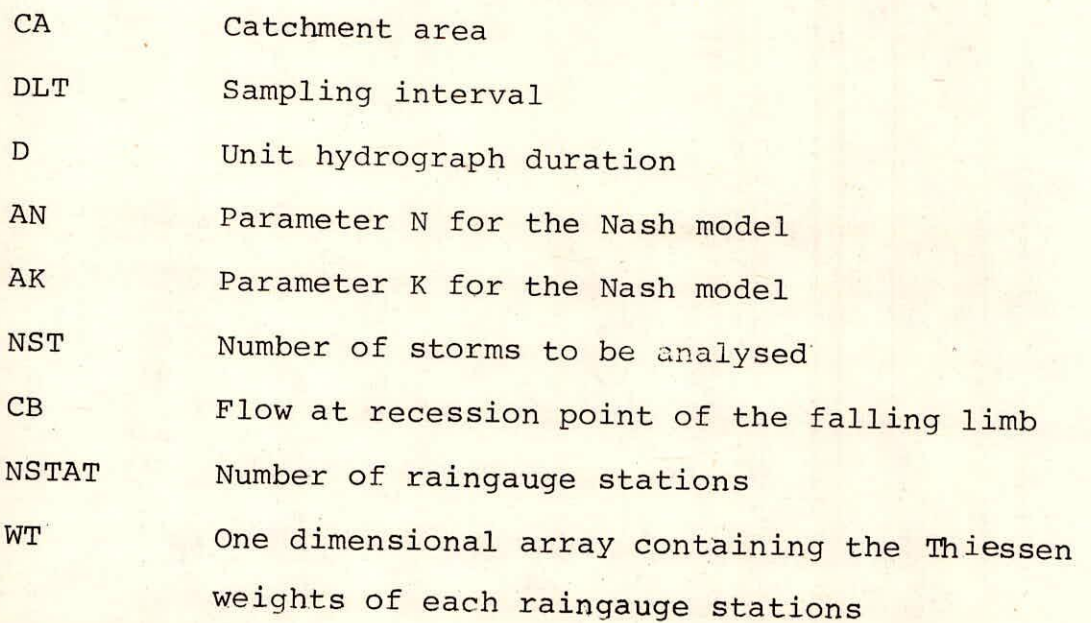

 $I-1/31$ 

NRAIN Number of rainfall blocks measured at the raingauge stations RAIN Two dimensional array containing the values of rainfall blocks at each raingauge stations EFR One dimensional array containing average values of rainfall blocks NRUN Number of ordinates of observed discharge hydrographs OBD One dimensional array containing the discharge hydrograph ordinates BFLO One dimensional array containing the base flow at each computational interval EXR One dimensional array containing the effective rainfall blocks ODSRO One dimensional array containing the direct surface runoff ordinates QM1 First moment of direct surface runoff hydrograph about the origin QM2 Second moment of direct surface runoff hydrograph about the origin RM1 First moment of effective rainfall hyetograph about the origin RM2 Second moment of effective rainfall hyetograph about the origin UIR One dimensional array containing IUH ordinates UHS One dimensional array containing the unit hydrograph ordinates CDSRO Single array having **computed direct surface** runoff COMPD Single array containing computed **discharge** 

 $I-2/31$ .

hydrograph ordinates

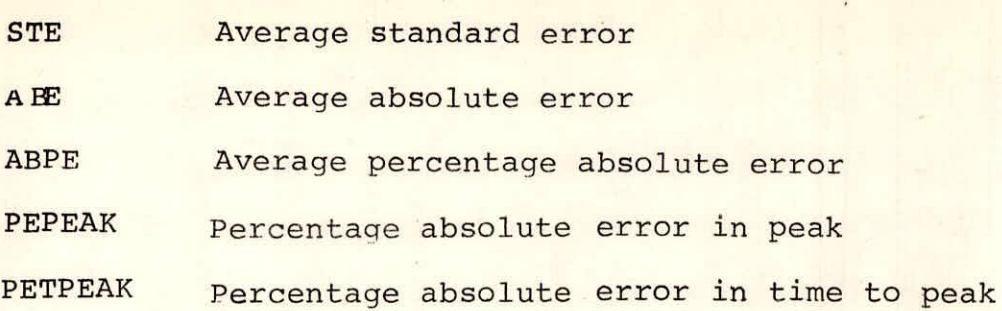

The main programme calls various subroutines for different operations. The purpose of each subroutines and the description of the variables used as arguments of the subroutine is given below:

- i. SUBROUTINE RUNSEP (Q,BF,DRO, NNRUN, NNBEG, TTIME,CB) This subroutine separates the base flow and computes the direct surface runoff hydrograph. The variables used as arguments of the subroutine are:
	- $\circ$ A vector of observed discharge hydrograph ordinates
	- BF A vector of base flow ordinates
	- DRO A vector of direct surface runoff hydrograph ordinates

NNRUN Number of discharge hydrograph ordinates

- NNBEG The ordinates number at which the effective rainfall starts contributing the direct surface runoff after satisfying the requirement of initial loss
- TTIME The computational times vector
- CB Flow at recession point on the falling limb

1-3/ 31

ii. SUBROUTINE RAINSP (EEFR,SSDSRO, DDLT, EEXR, NNBEG, NNRAIN, AAINFR, SSRX)

> This subroutine separates the loss using  $\phi$  -index method and computes the effective rainfall hyetograph. The variables used in arguments are described as: EEFR A vector of average rainfall hyetograph SSDSRO Total direct surface runoff as an equivalent

> > depth in mm.

DDLT Computational interval

EEXR A vector of effective (excess) rainfall hyetograph NNBEG As defined in subroutine RUNSEP NNRAIN Number of average rainfall blocks AAINFR Uniform loss rate  $( \phi$ -index) SSRX Total volume of excess rainfall in mm

SUBROUTINE MRUN (DSRO, NB, N, DELT, DM1, DM2) iii.

> This subroutine calculates the first and second moment of direct surface runoff about the origin. The variables used in the arguments are:

DSRO A vector of direct surface runoff hydrograph

NB The same as NNBEG in SUBROUTINE RUNSEP

Number of discharge hydrograph ordinates N

DELT Computational interval

DM1 The first moment of direct surface runoff hydrograph about the origin

DM2 The second moment of direct surface runoff hydrograph about the origin

iv. SUBROUTINE MRAIN(REX, N, DELT, DR1, DR2)

This subroutine estimates the first and second moments

 $I - 4/31$ 

of effective rainfall about the origin. The variables used in arguments are:

REX A vector of excess rainfall hyetograph

Number of rainfall blocks  $\overline{N}$ 

DELT Computational interval

DR1 The first moment of excess rainfall hydrograph about the origin.

DR2 The second moment of excess rainfall hyetograph about the origin.

SUBROUTINE DUHGAM (DUN, NDUH, PN, PK, D, IER) This subroutine calculates a D-hour unit hydrograph for a gamma function IUH. The variables used as arguments are described as:

DUH A vector of D-hour unit hydrograph ordinates NDUH Number Of unit hydrograph ordinates

PN Number of linear reservoirs

- PK Storage coefficient for a single linear reservoir
- D Duration of unit hydrograph

IER An integer on return tells whether or not the solution is found to be accepted. IER=0 on

return, then the solution has been accepted . The SUBROUTINE DUHGAM calls another SUBROUTINE ICGAMA which calculates the incomplete gamma function values as required by the subroutine DUHGAM to derive D-hr unit hydrograph. The subroutine ICGAMA and the variables used as its arguments are described as: SUBROUTINE ICGAMA (A, X, GAMI, IER)

 $I-5/31$ 

where, A the value for which the incomplete gamma function is required.

X the upper limit of the integeration

- GAMI the computed approximation to the incomplete gamma function
- IER a parameter which indicates whether an error condition occurred during the execution of this routine. If IER=0 on completion of the routine then every thing went O.K., otherwise some error condition was detected.

The subroutine GAMMA is called inside the subroutine ICGAMA to compute the gamma function value. The subroutine GAMMA is described as:

SUBROUTINE GAMMA (X,GAM, IER)

where, X the real, positive argument for which the gamma function is to be computed

 $GAM$  the computed approximation to  $\Gamma(X)$ 

IER Equal to zero for acceptable solution

vi. SUBROUTINE CONVOL (QEST, UHH, REX, NRR) This subroutine computes the direct surface runoff convoluting the excess rainfall with unit hydrograph. The variables used as arguments are: QEST The computed direct surface runoff vector UHH A vector of D-hr. unit hydrograph REX A vector of excess rainfall NRR Number of direct surface runoff to be computed

SUBROUTINE ERROR (OBSQ, COMPQ, N, SE, AE, APE) vii.

> This subroutine calculates three error functions from observed discharge and computed discharge hydrographs. The variables used as arguments are: OBSQ A vector of observed discharge COMPQ A vector of computed discharge SE Average standard error AE Average absolute error APE Average percentage absolute error

No. of discharge hydrograph ordinates N SUBROUTINE RANK (Y, N)

This subroutine ranks the set of values in descending order. It is used for identifying the peak and time to peak of the unit hydrograph and discharge hvdrographs. The variables used as arguments are:

A vector of the values to be arranged in Y descending order

Number of the values involved N

### B. INPUT SPECIFICATIONS

viii.

The input is to be supplied in two ways: (i) Through terminal at the time of running the programme interactively (ii) Through an input file.

(i) The details -of information to be supplied through terminal interactively are given below:

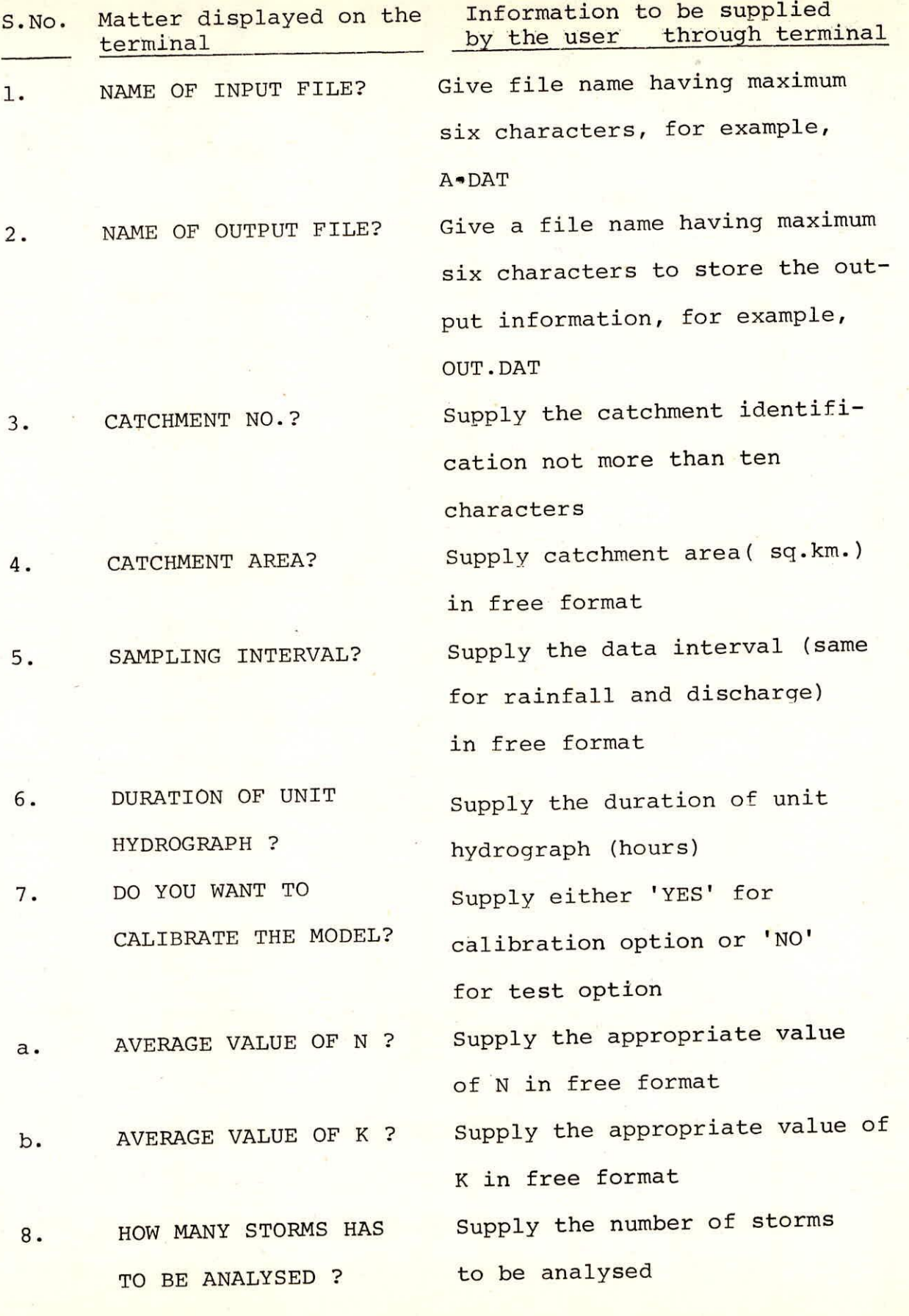

 $I-8$  / 31

Information regarding 7(a) and 7(b) will only be required when user has preferred to use test option.

(ii) The details of information and their specifications which are to be supplied through an input file are:

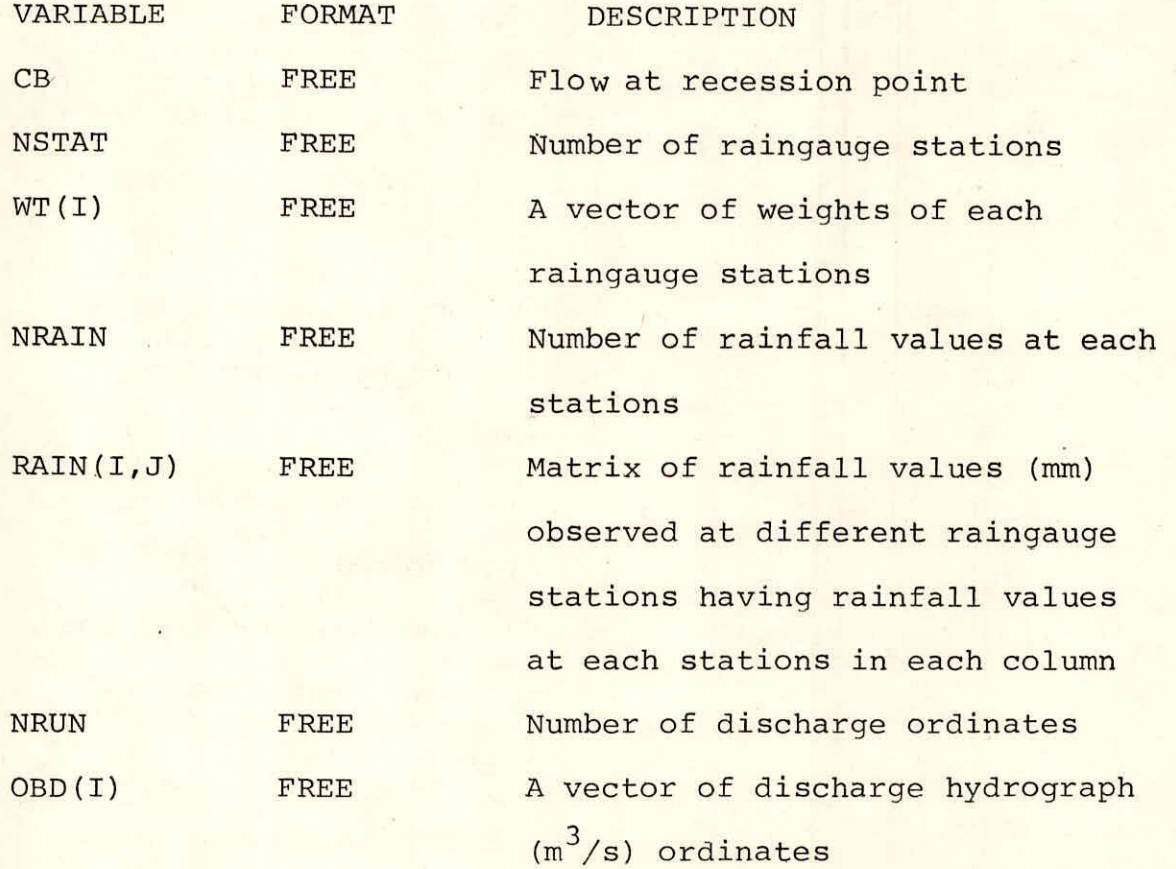

#### C. OUTPUT DESCRIPTIONS

The specifications for writing the variables in an output file are described below for the two options respectively: i. Option-I (Calibration option)

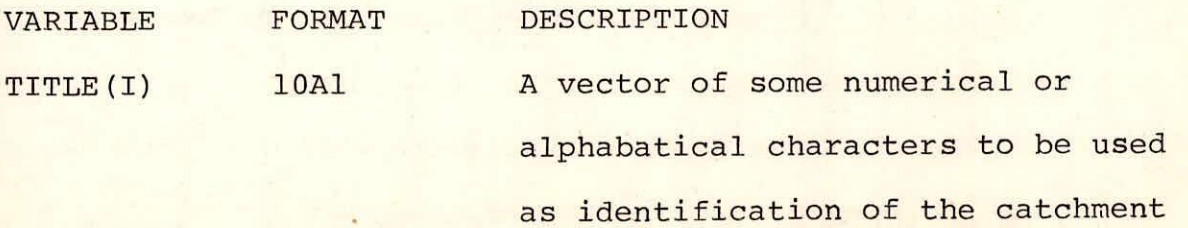

 $I-9/31$ 

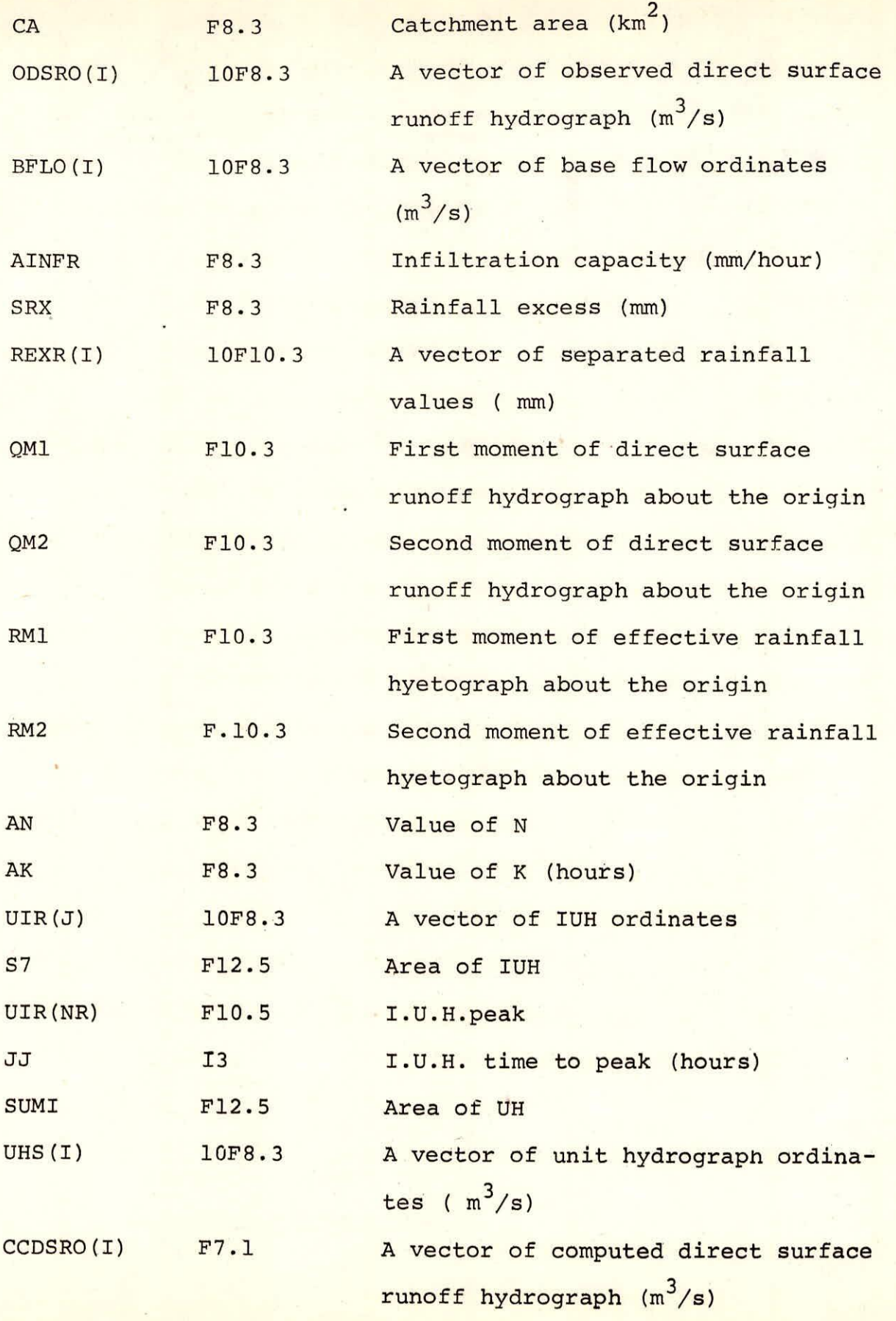

I-10/ 31

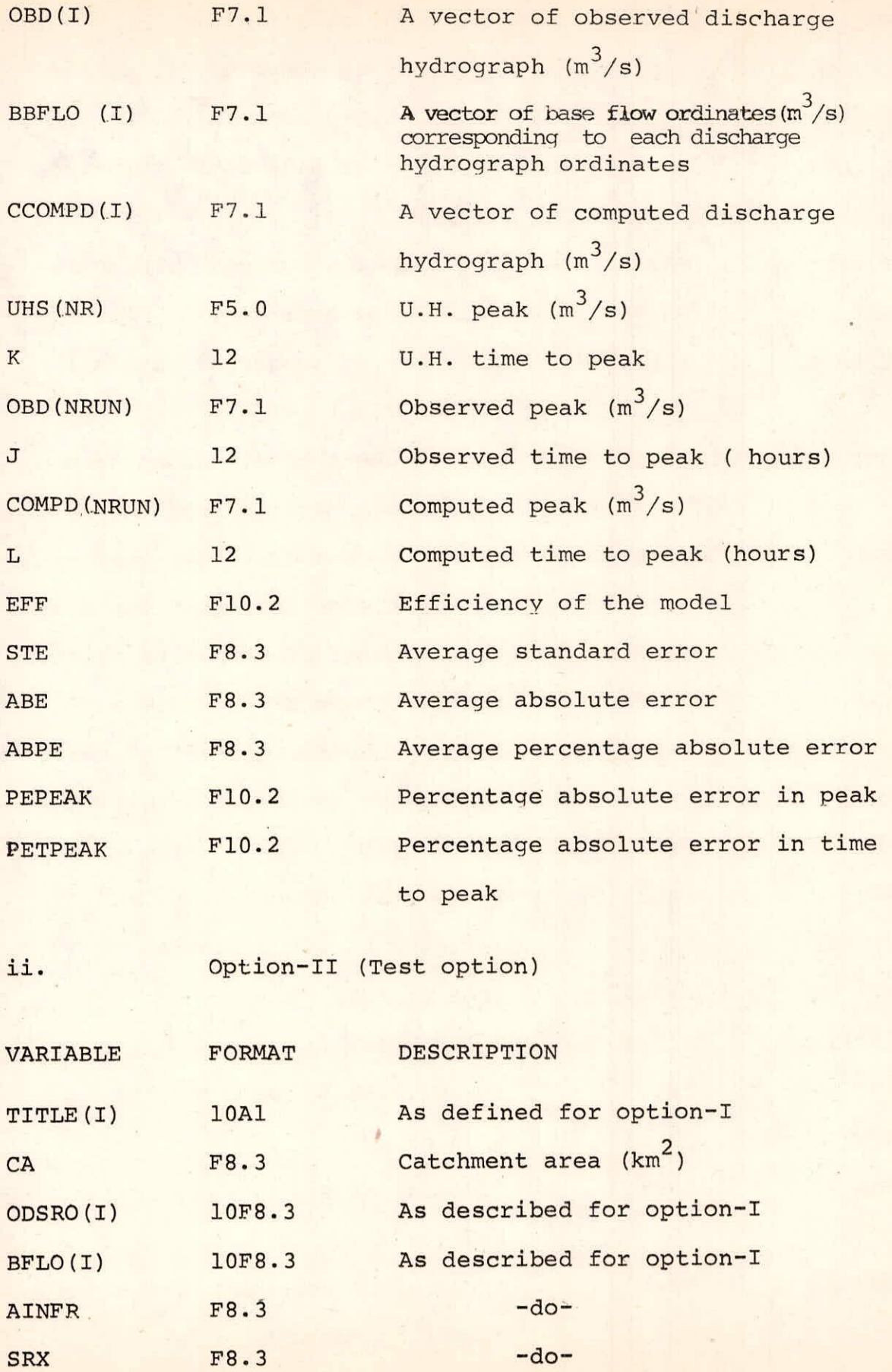

1-11/31

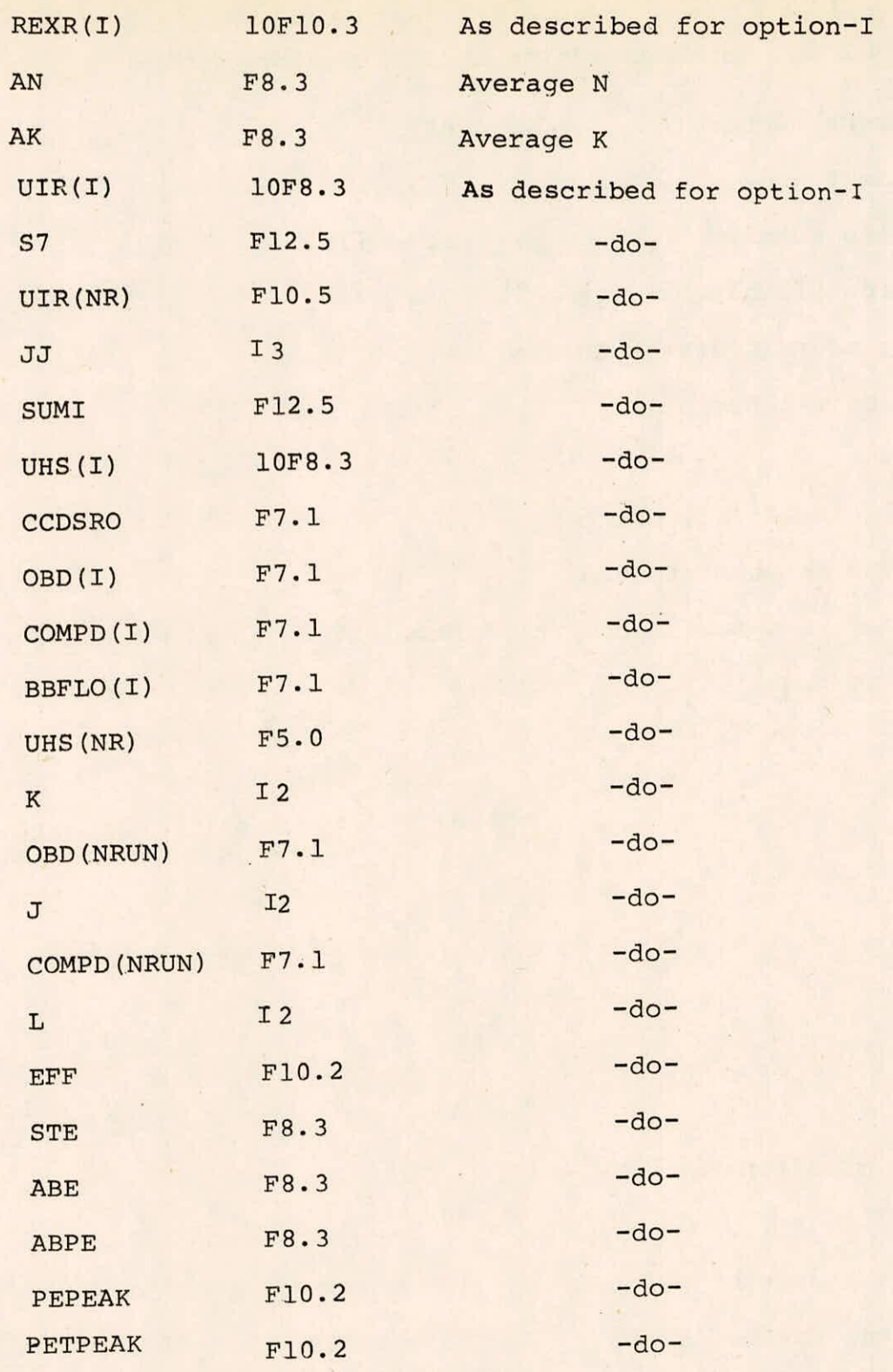

D. TEST DATA

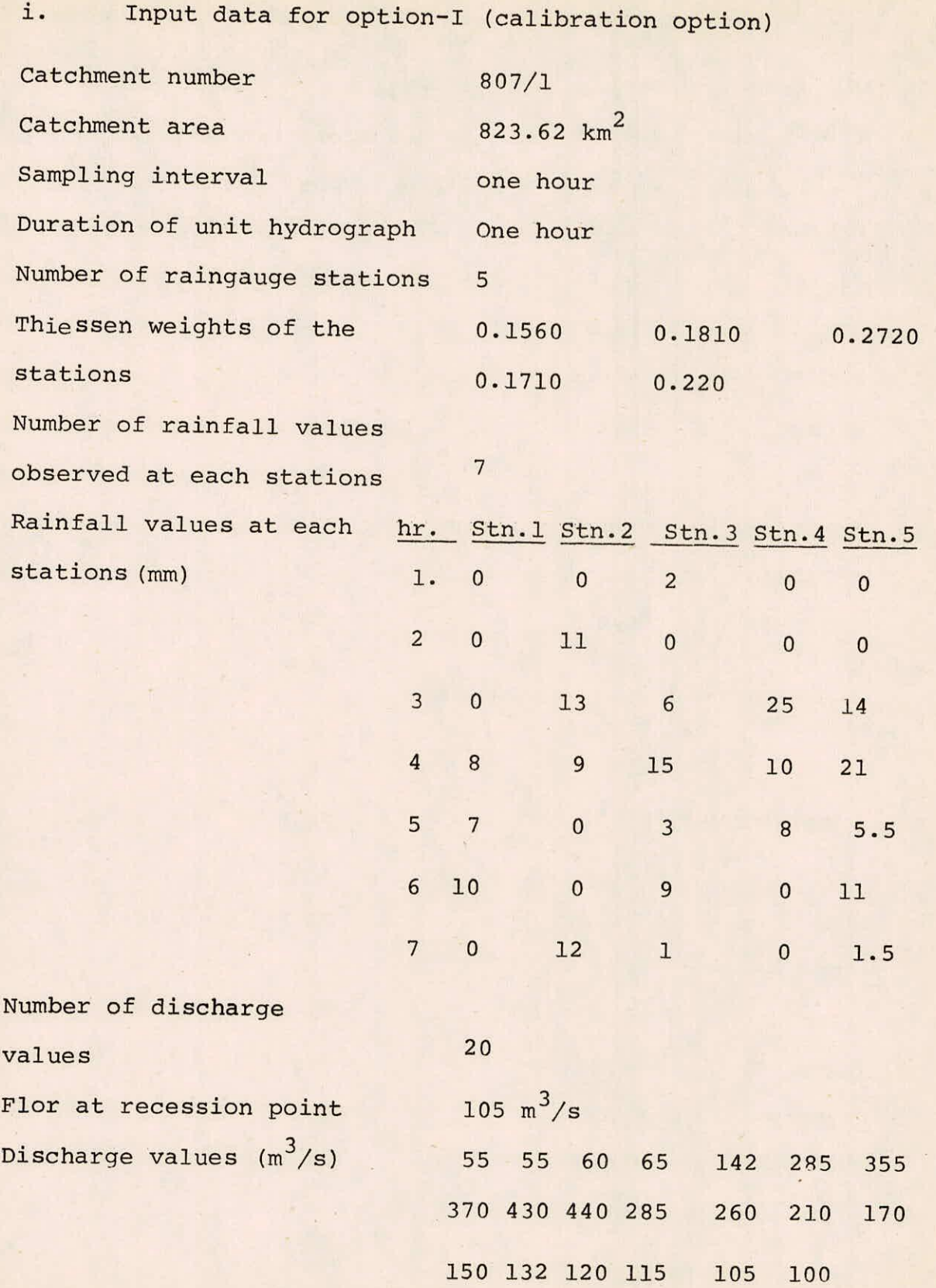

1-13/ 31

ii. Input data for option-II ( test option)

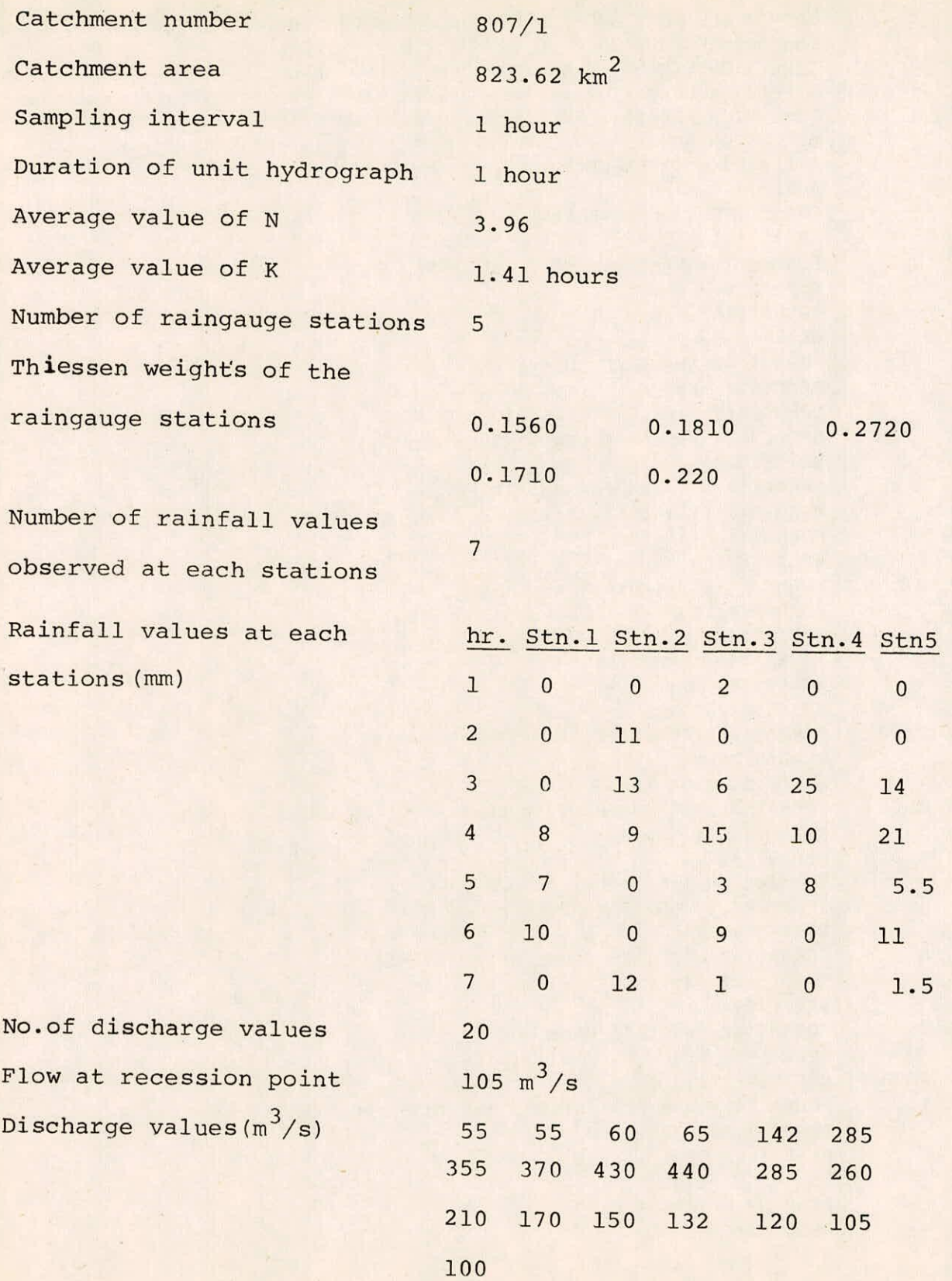

1-14/ 31

# E. **COMPUTER PROGRAMME NASH.FOR**

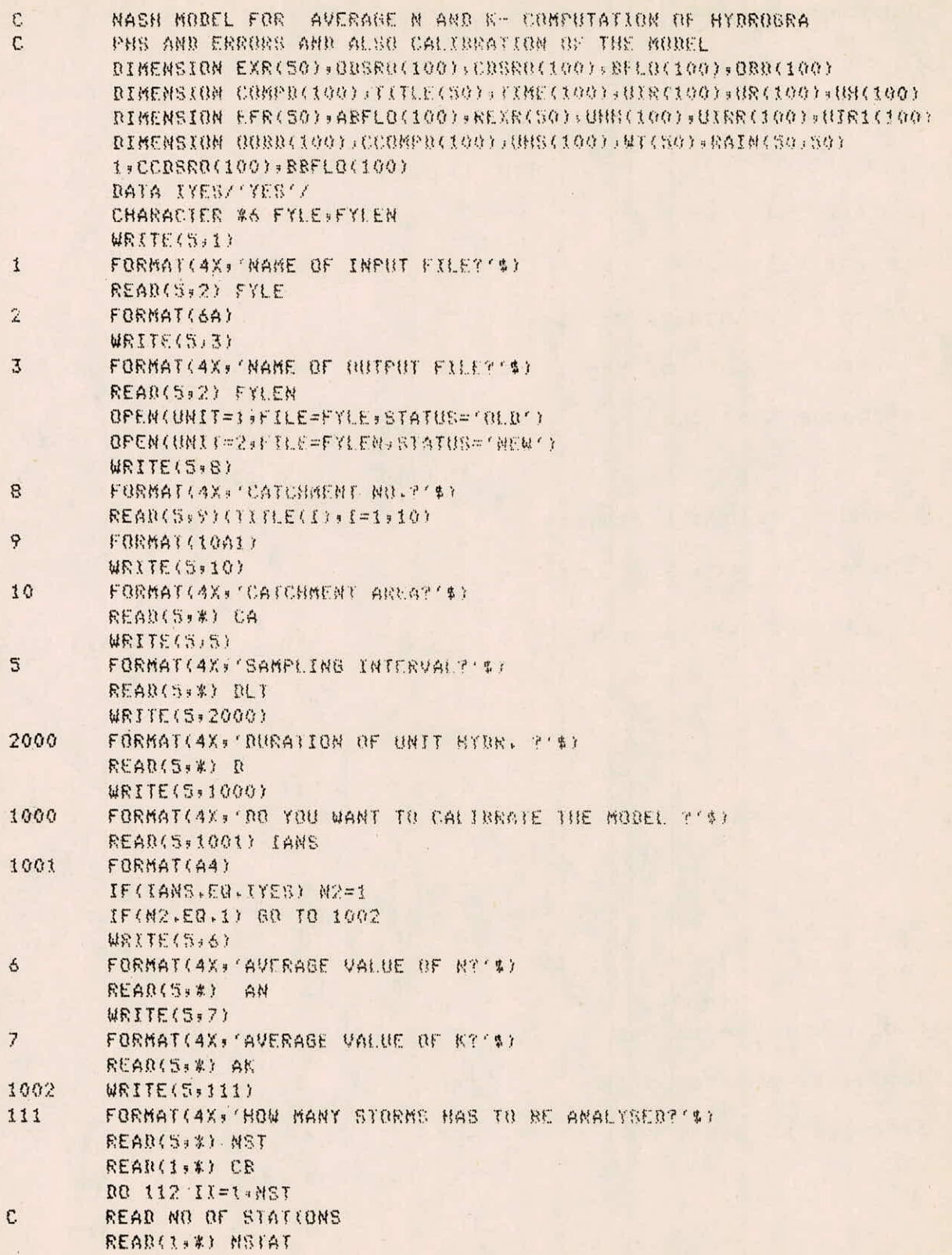
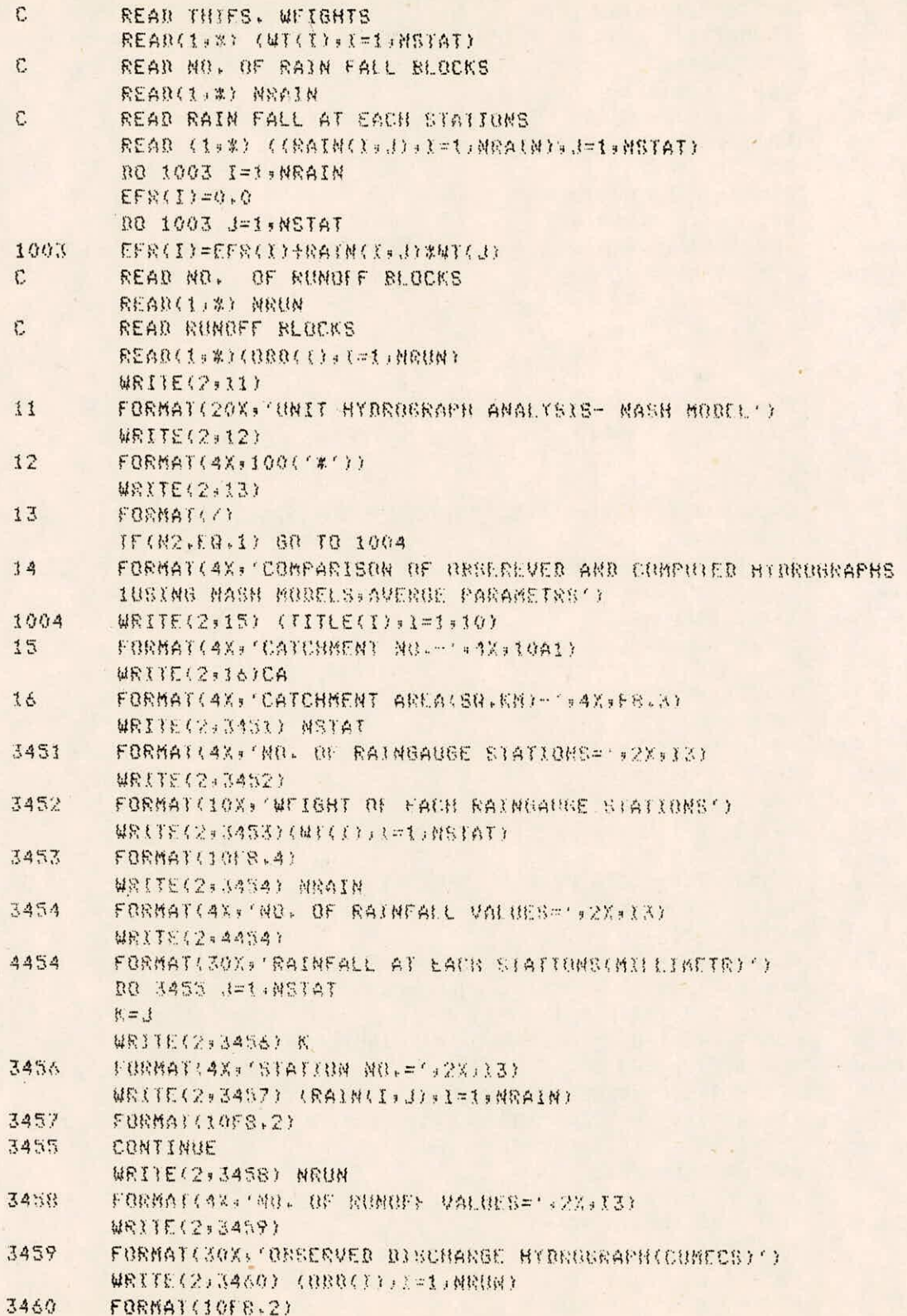

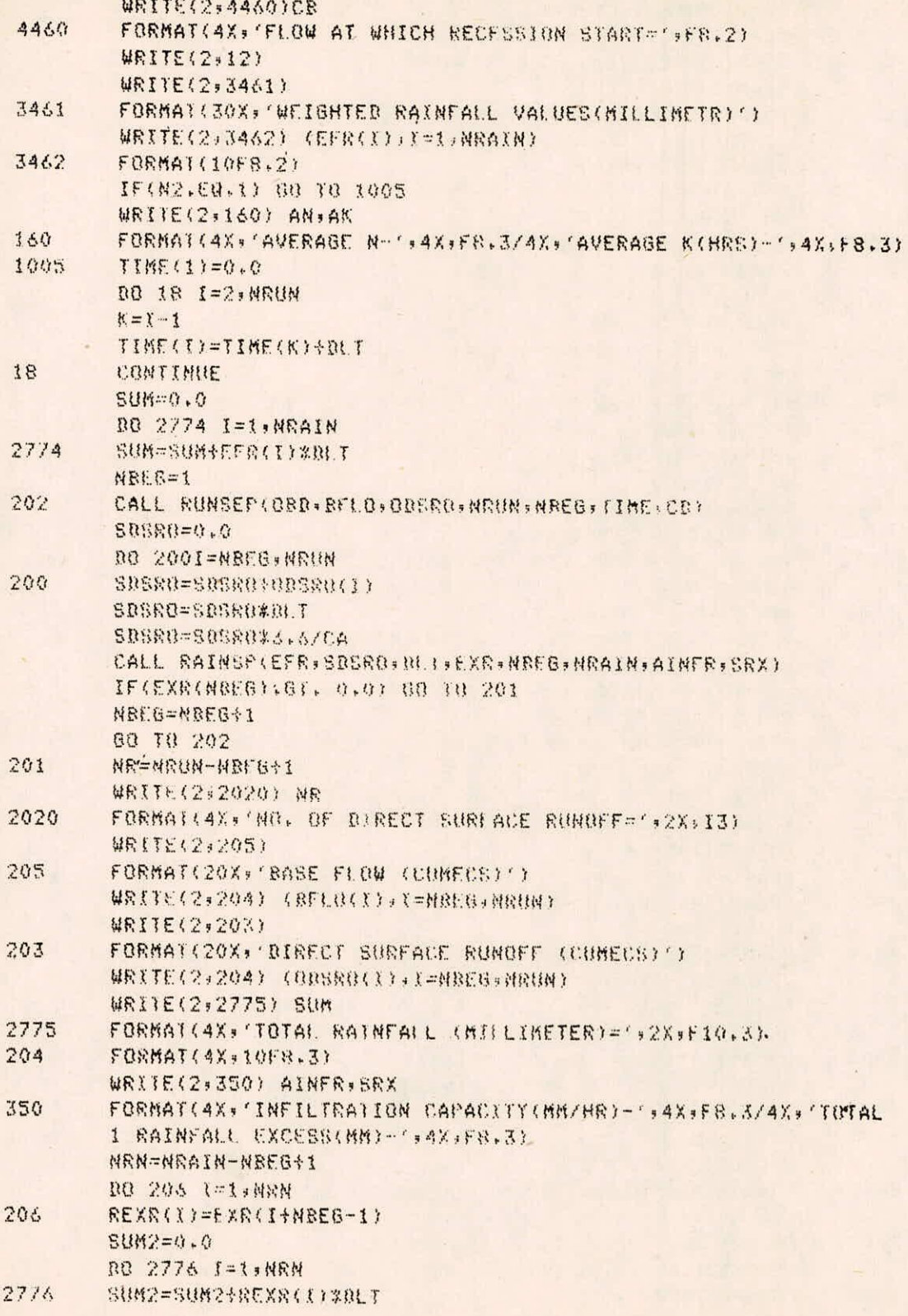

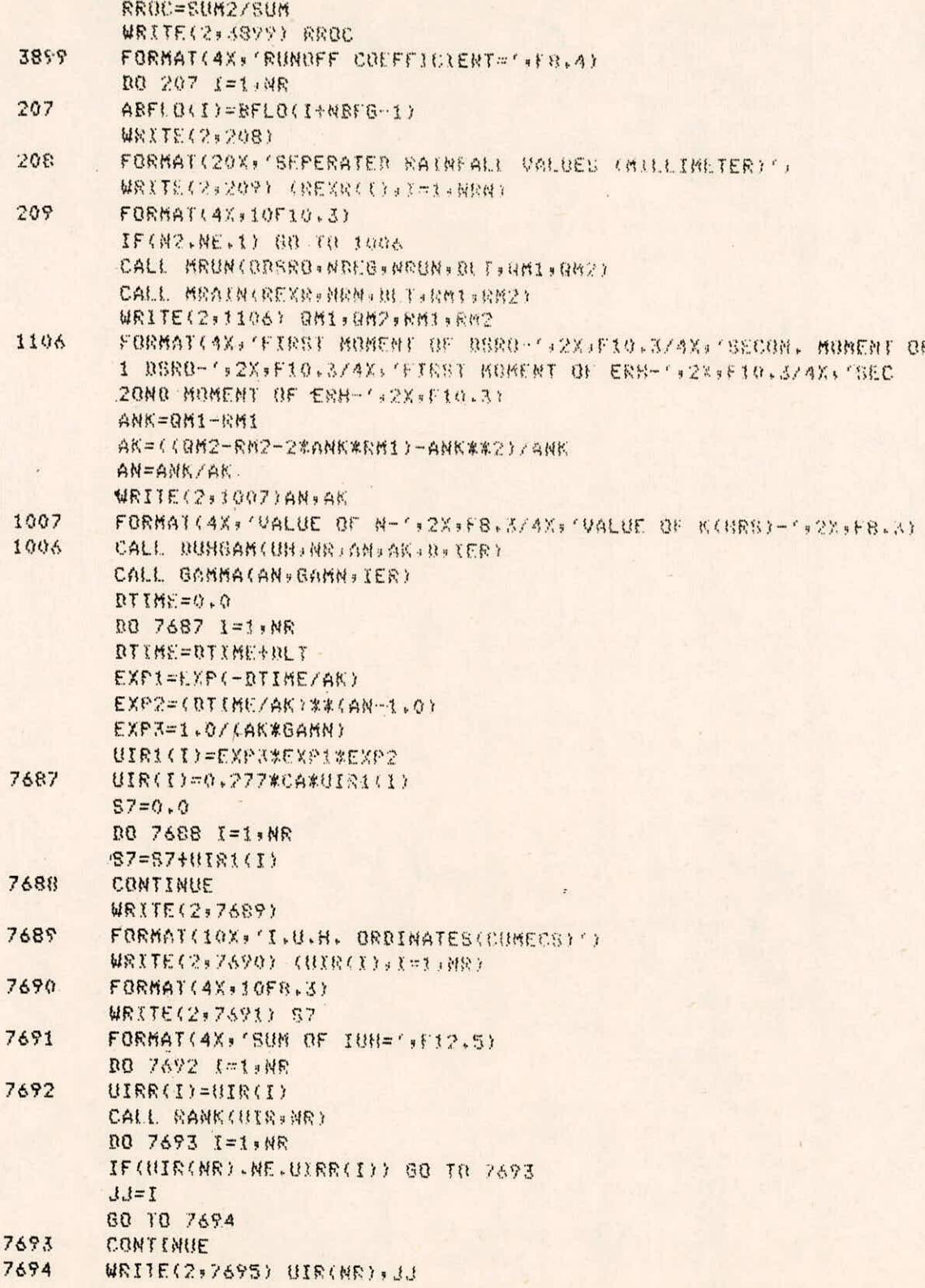

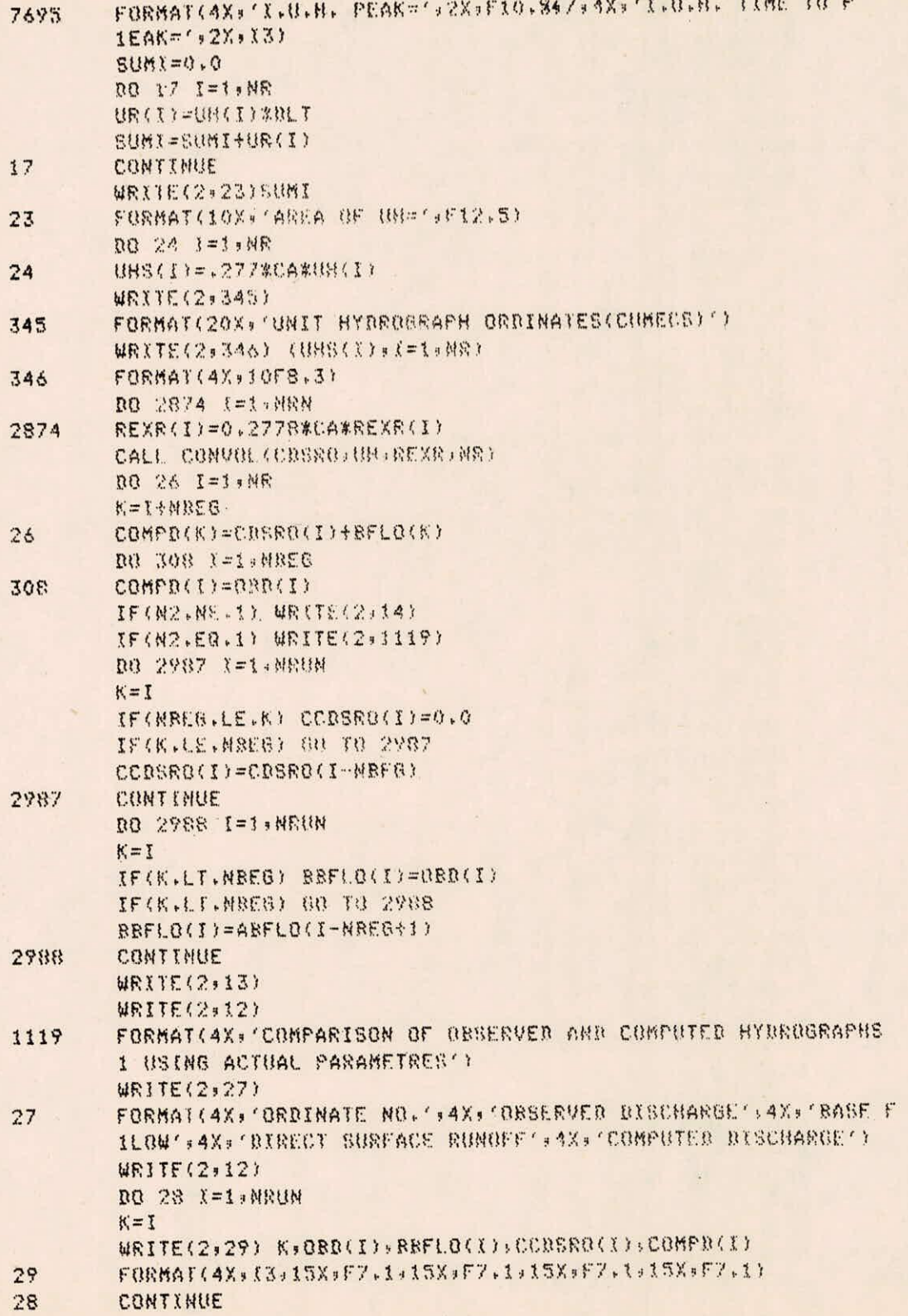

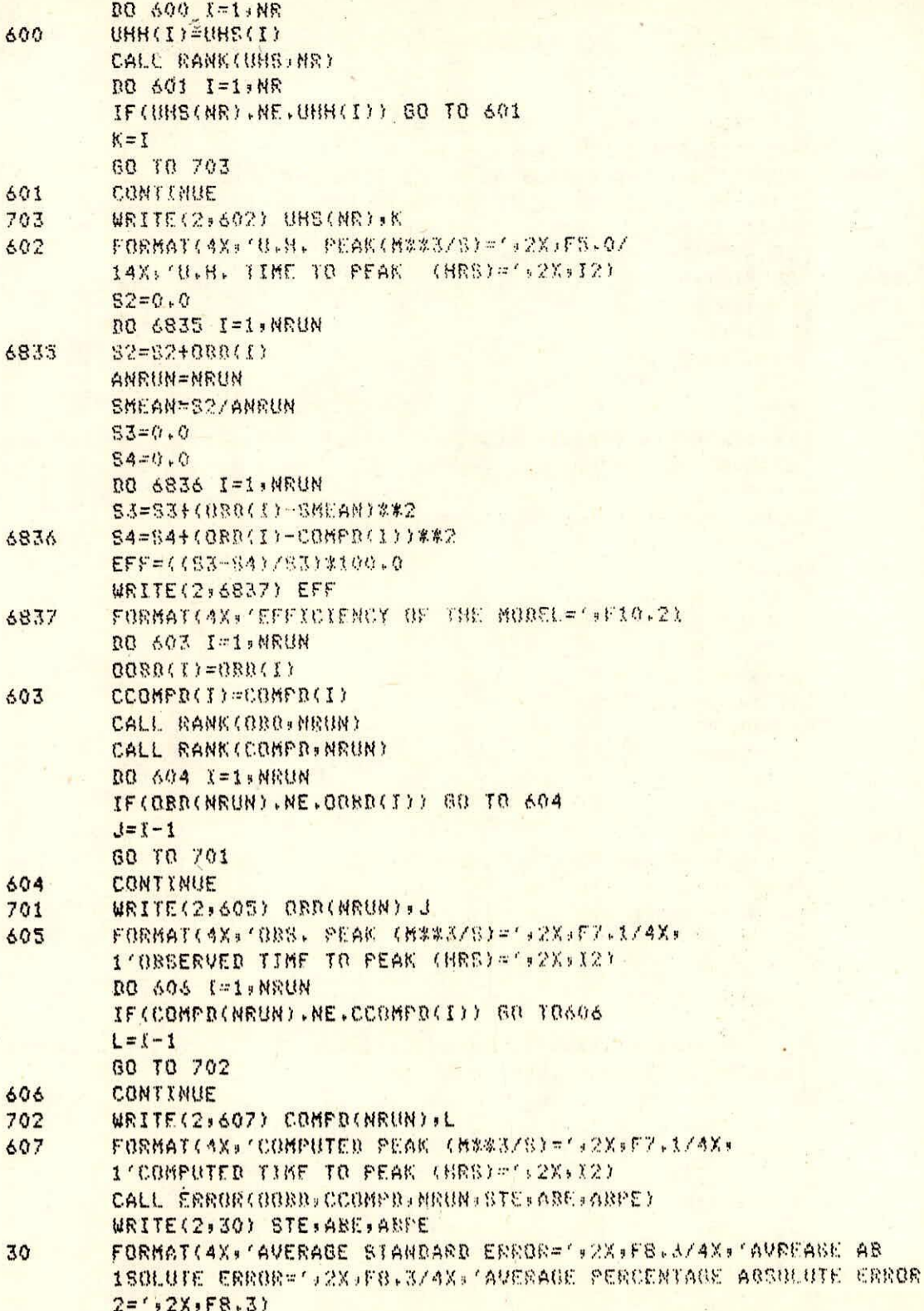

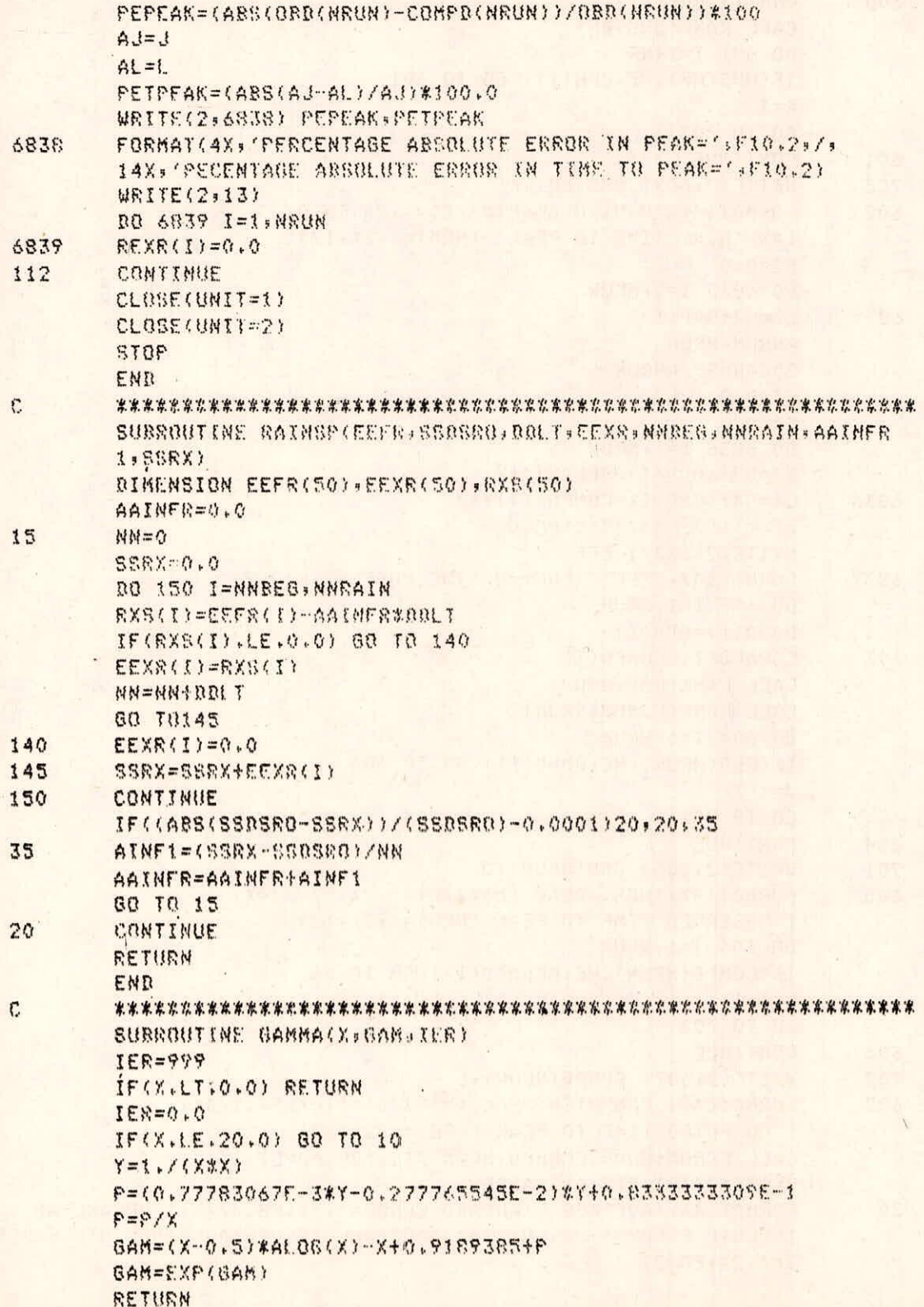

# $I - 21/31$

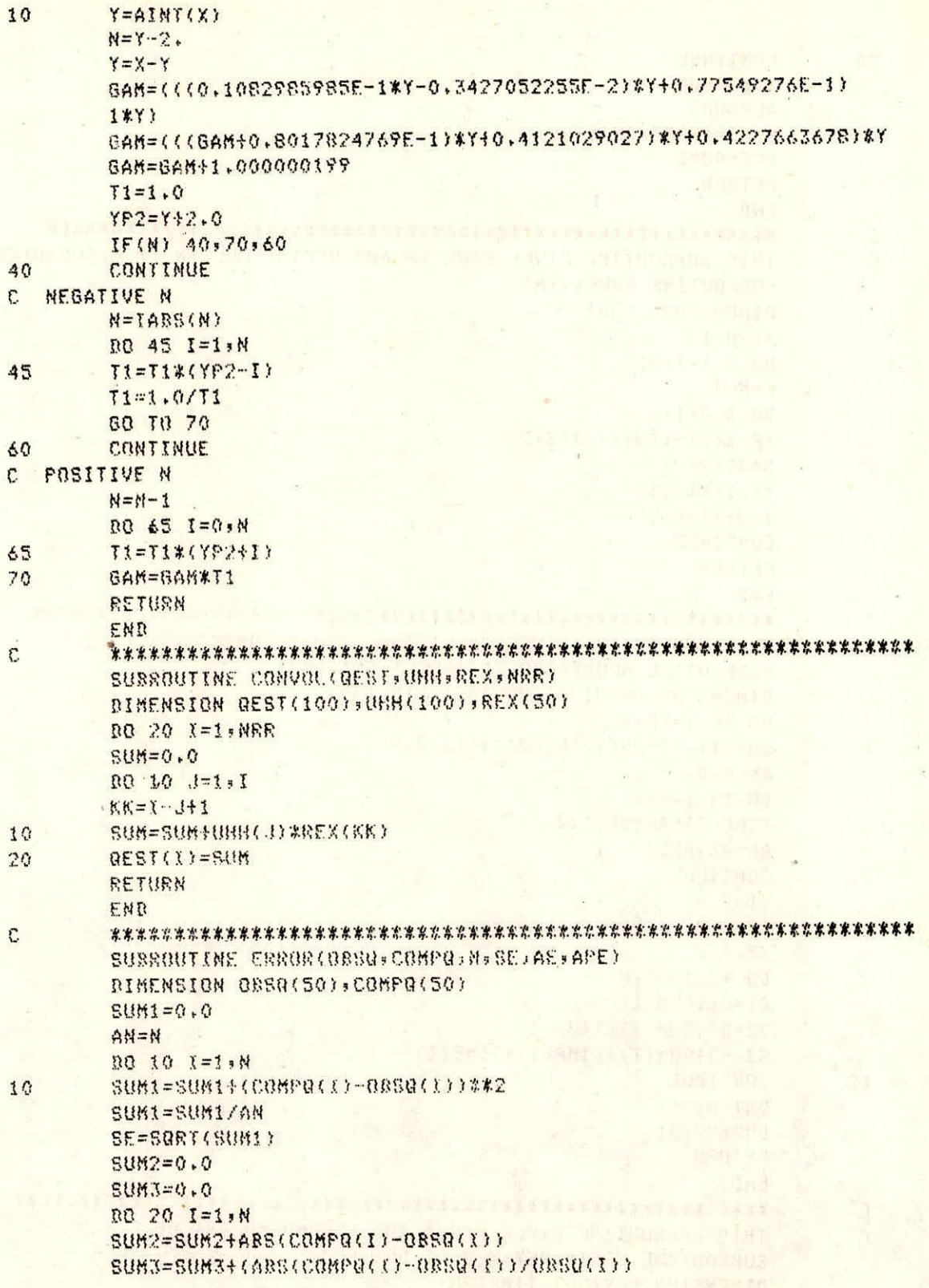

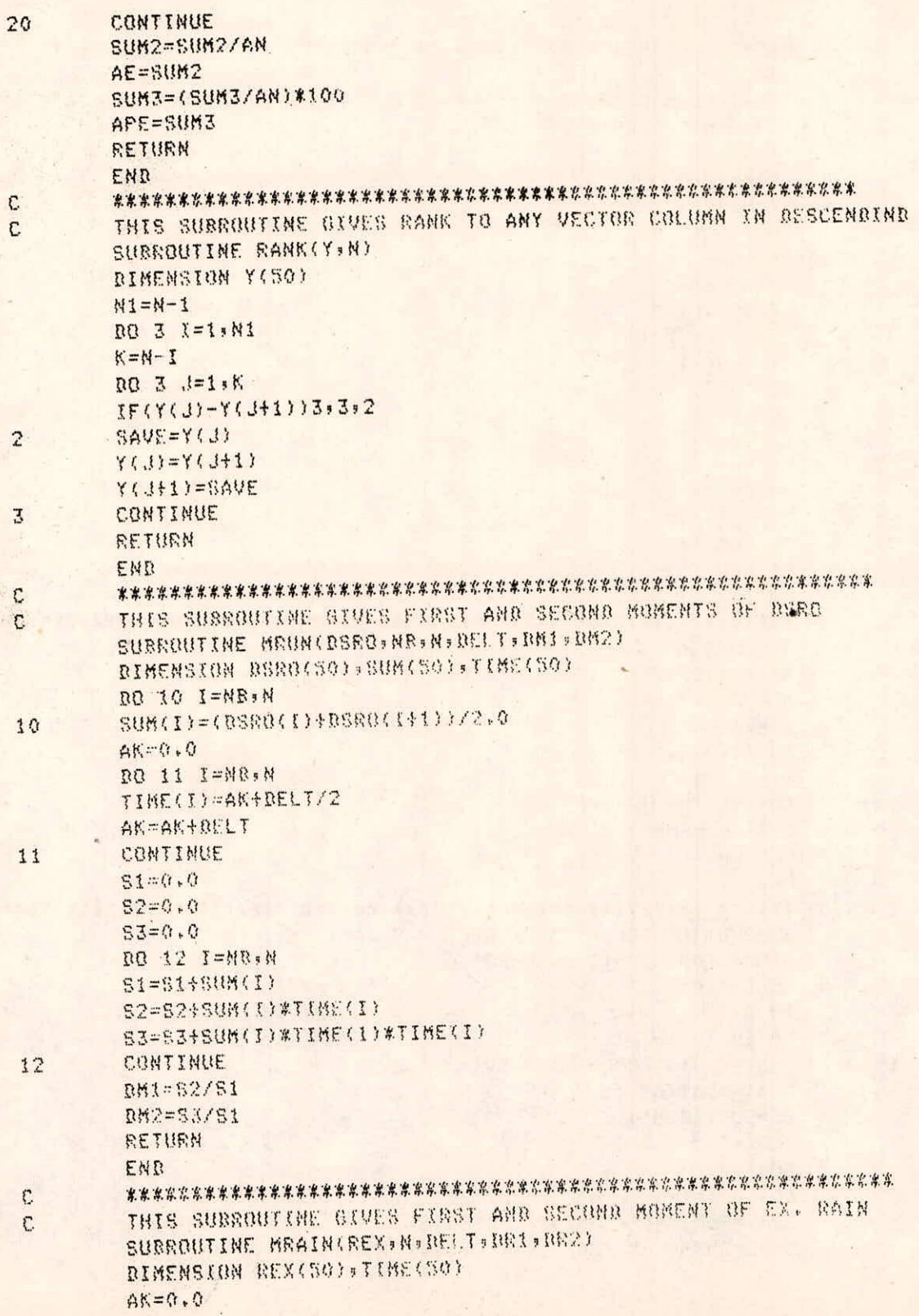

## $I - 23/31$

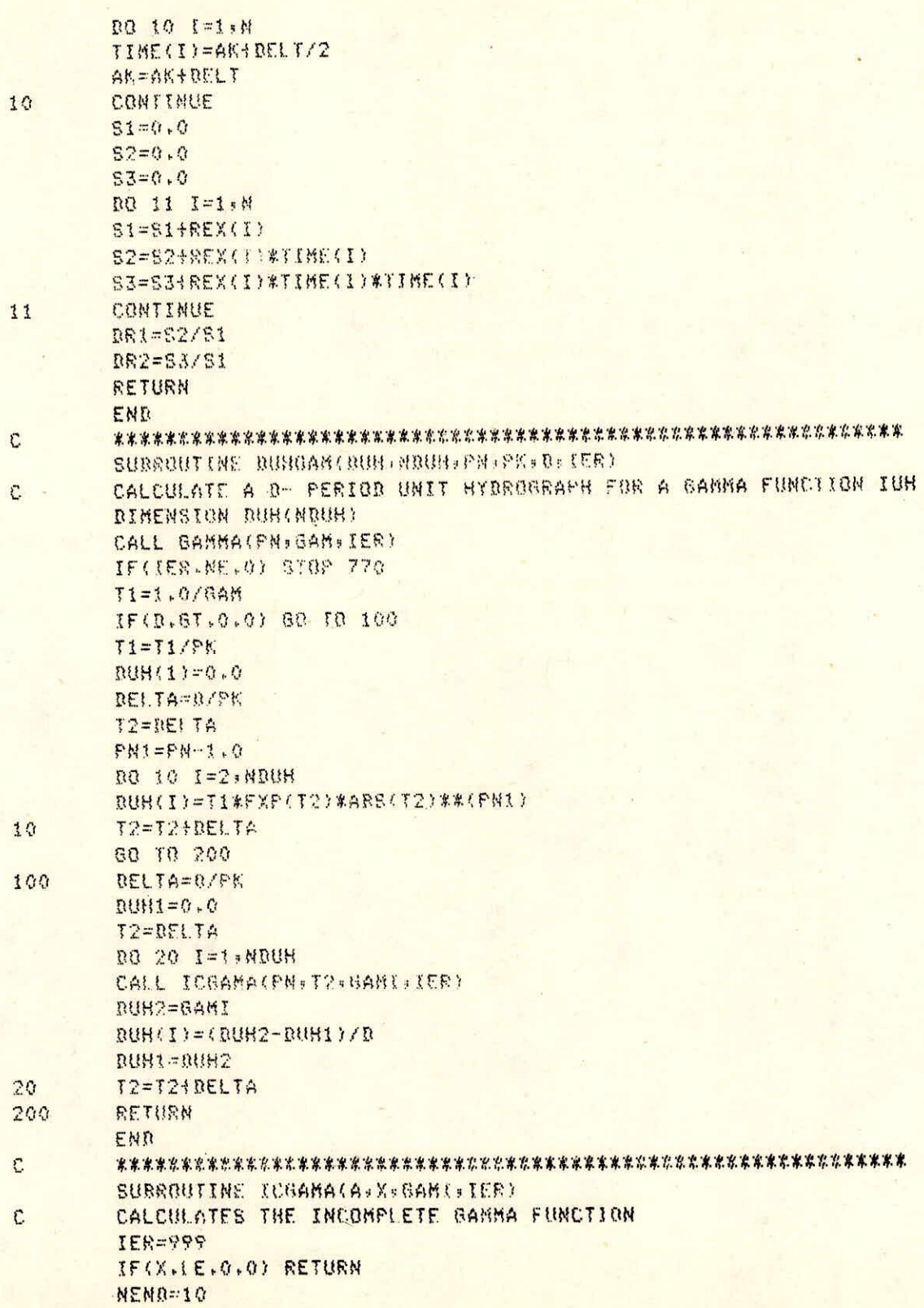

# $I - 24/31$

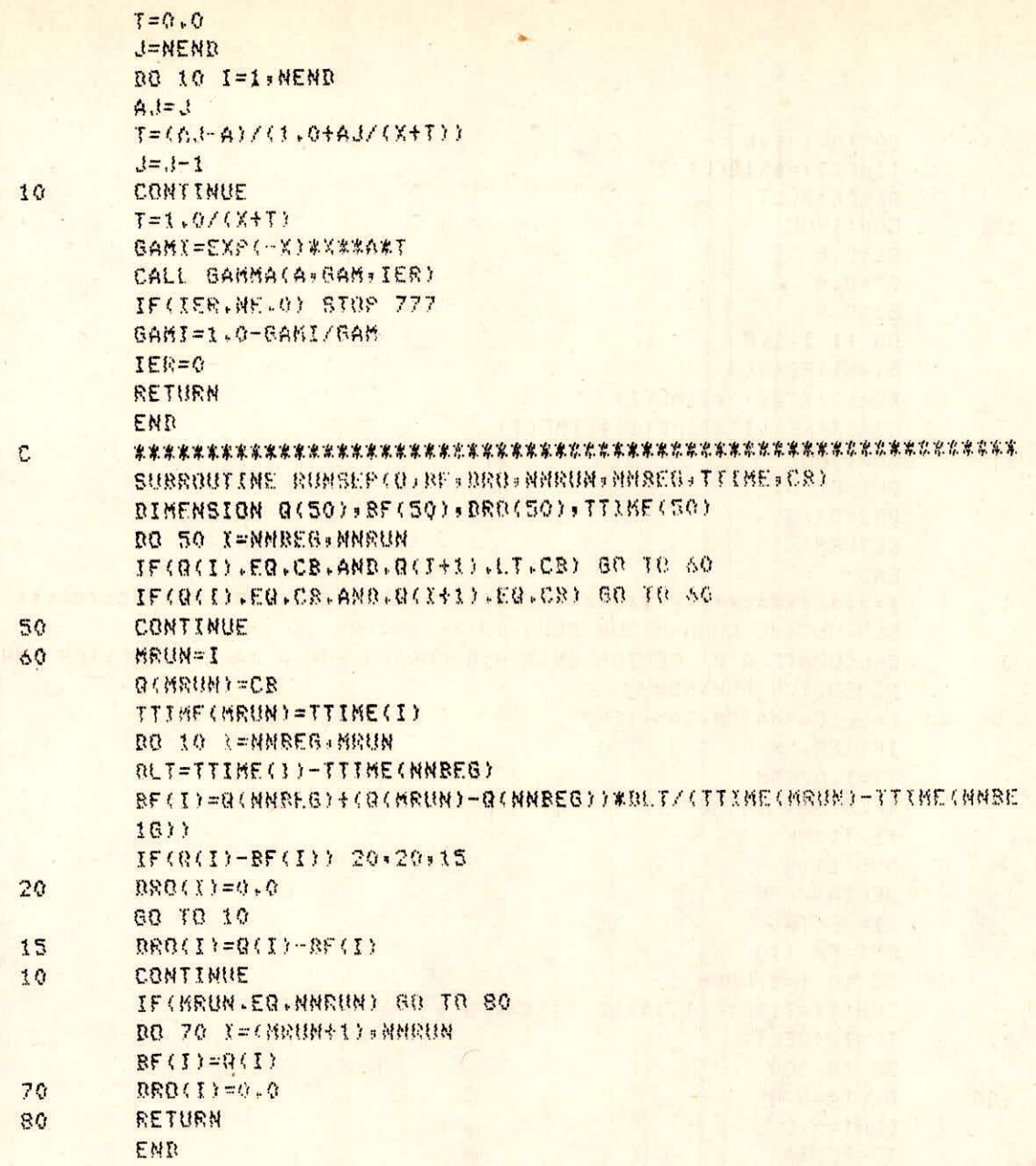

 $\sim$ 

a. Test input for option-I - The input data required to run the programme for option-I are supplied as follows:

i) Information supplied through terminal:

NAME OF INPUT FILE ? TEST.DAT NAME OF OUTPUT FILE ? OUT1.DAT CATCHMENT NO.? 807/1 CATCHMENT AREA ? 823.62 SAMPLING INTERVAL ? 1 DURATION OF UNIT HYDROGRAPH? 1 DO YOU WANT TO CALIBRATE THE MODEL? YES HOW MANY STORMS HAS TO BE ANALYSED? 1

ii) Information supplied through the file TEST. DAT: 105

5 0.156 0.181 0.272 0.171 0.220 7 0 0 0 8 7 10 0 0 11 13 9 0 012 2 0 6 15 3 9 1 0 0 25 10 8 0 0 0 0 14 21 5.5 11 1.5 20 55 55 60 65 142 285 355 370 430 440 285 260 210 170 150 132 120 115 105 100

 $I - 26/31$ 

b. Test input for option-II - The input data required to run the programme for option-II are supplied as follows:

 $\bar{\mathbf{z}}$ 

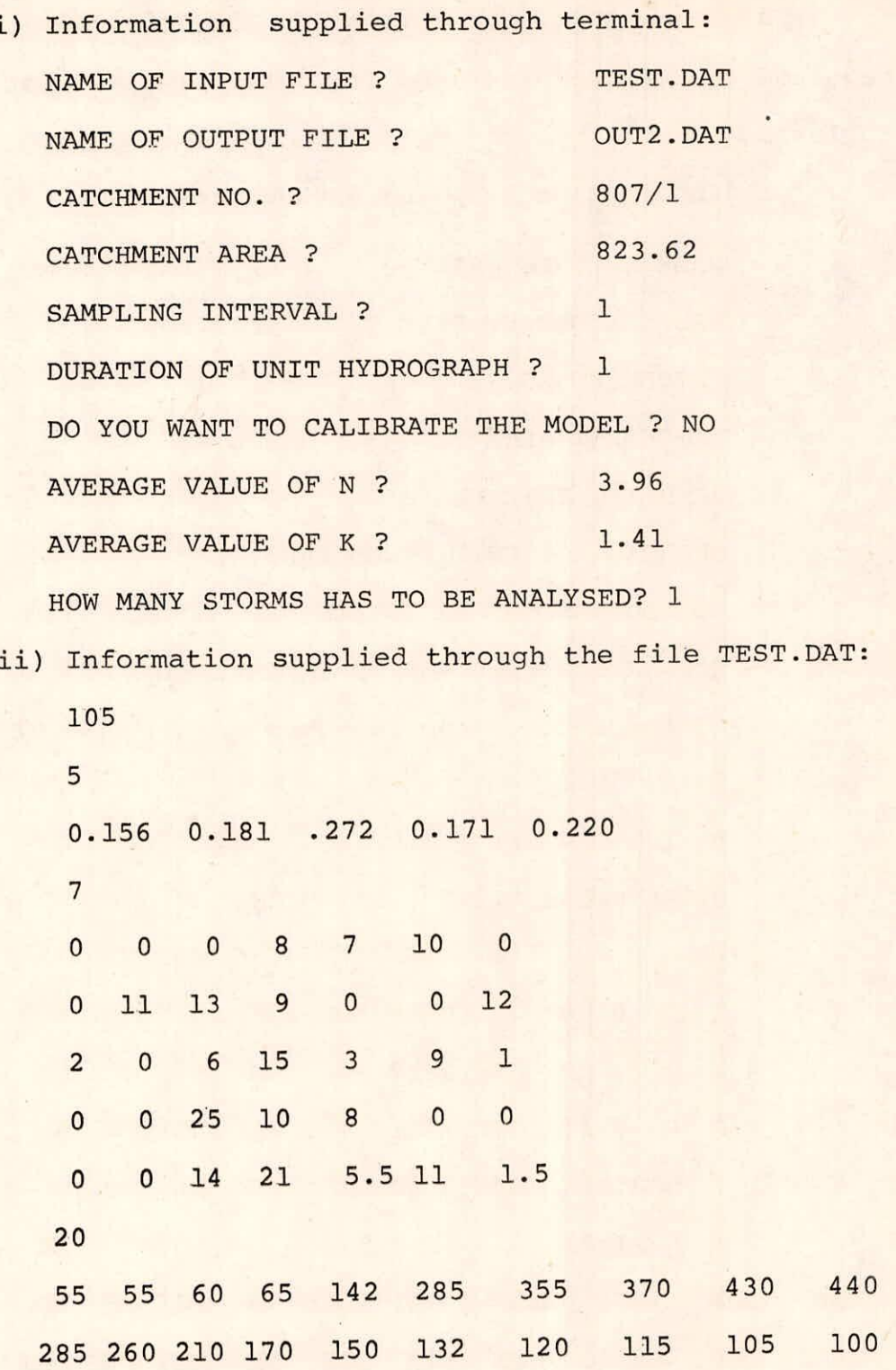

1-27/31

UNIT HYDROGRAPH ANALYCIC- NASH HODEL CATCHMENT NO. 007/1 CATCHMENT AREA(SQ.KM)- 023.620 NO. OF RAINGAUGE STATIONS= 5 MEIGHT OF EACH RAINBAUCE CTATIONS 0.1560 0.1810 0.2720 0.1710 0.2200 NO. OF RAINFALL VALUEU= 7 RAINFALL AT UAUS STATIONS(MILLIMETR) STATION  $NQ_r = 1$ 0.00 0.00 0.00 0.00 7.00 10.00 0.00 STATION NO. = 2 0.00 11.00 13.00 9.00 0.00 0.00 12.00 STATION NO.=  $3$ 2.00 0.00 5.00 15.00 3.00 7.00 1.00 STATION  $NO_2 = 4$ 0.00 0.00 25.00 10.00 0.00 0.00 0.00  $374310N M0-5$ 0.00 0.00 14.00 21.00 5.50 11.00 1.50 MO. OF RUNDER VALUED= 20 DECERVED DICCHARGE HYDROGRAPH(CUMECS) 55.00 55.00 60.00 55.00 142.00 205.00 355.00 370.00 480.00 440.00 285.00 260.00 210.00 170.00 150.00 132.00 120.00 115.00 105.00 100.00 FLOW AT WHICH RECESSION STARI= 105.00 WEIGHTED RAINFALL VALUES(BILLIMETR) 0.54 1.99 11.34 13.29 4.49 6.43 2.77 NO. OF BIRECT SURFACE KINGFF= 18 BASE FLOW (CUMECS) 60.000 62.813 65.625 68.438 71.250 74.063 75.875 77.680 82.500 88.313 88.125 70.738 73.750 76.563 77.375 102.188 105.000 100.000 DIRECT SURFACE RUNDER (CUNECS) 0.000 2.158 76.375 216.363 283.730 275.938 353.125 360.313 202.500 174.688 121.675 79.063 56.250 35.438 20.625 12.813 0.000 0.000 TOTAL WAINGALL WHILLIMETERI= 40,030 INFILIRATION CAPACITY(MM/HR)- 7.305 TOTAL WAINFALL EXCEDIANCE - 10.016 RUNDEF COEFFICIENT= 0.2452 SEPERATED RAINFALL VALUES (MILLIMETER) 5,982 0,000 0,000 0,000 4.035 FIRST MOMENT OF DURC- 6.527 SECON. MOMENT OF DENO-50,172 FIRST MUMENT OF ERM- 1.097 BECOME MOMENT OF ENH- $1.444$ JALUE OF N- 4.015 VALUE OF N(HRS)- 1.352 LUR. URDINA: EDICUMECO) 8.000 20.453 53.156 37.683 35.254 29.168 22.169 15.824 10.775 7.068

#### $I - 28/31$

4.497 2.791 1.696 1.013 0.593 0.345 0.198 0.112 SUM OF IUH= 0.99974 I.U.H. PEAK= 37.63262 I.U.H. TIME TO PEAK= . 4 AREA OF UH= 0.99916 UNIT HYDROGRAFH ORDINATES(CUNECS) 1.537 12.584 27.394 36.114 36.914 32.382 25.654 18.899 13.184 8.816 5.699 3.583 2.202 1.327 0.786 0.459 0.265 0.151

COMPARTING OF OBSERVED AND COMPUTED HYDROGRAPHS USING ACTUAL PARAMETRES

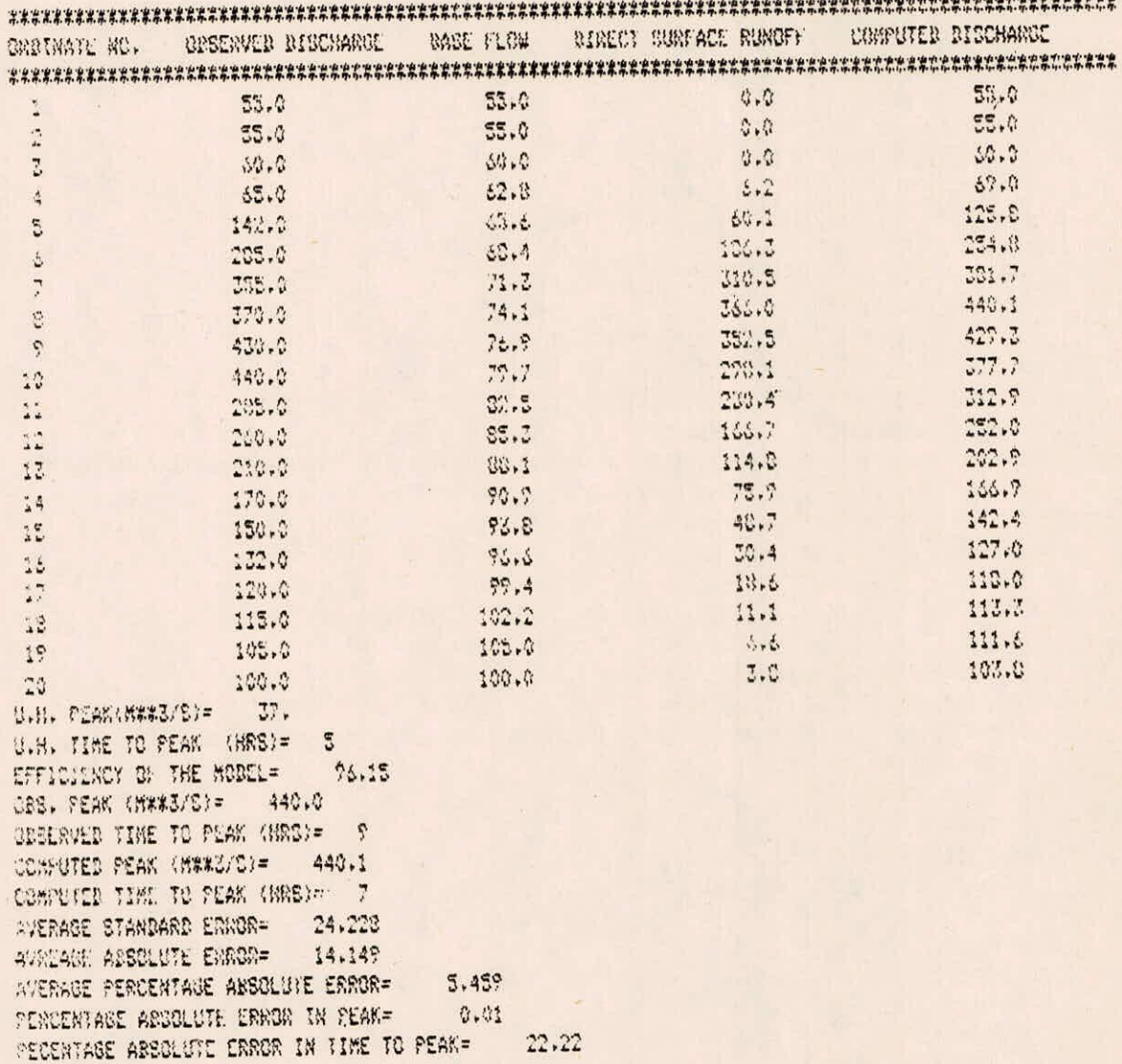

AREA OF UN= 0.77801 UNIT HYDROGRAPH ORDINATED (CUMECE) 1,493 11,830 25,960 34,633 35,752 32,437 25,997 17,580 13,779 9,574 6.343 4.090 2.578 1.594 0.970 0.502 0.345 0.202 COMMARISON OF OBSEREVED AND COMMUTED HYDROGRAPHRUBING MASH MUDELS AVERGE PARAMETRE

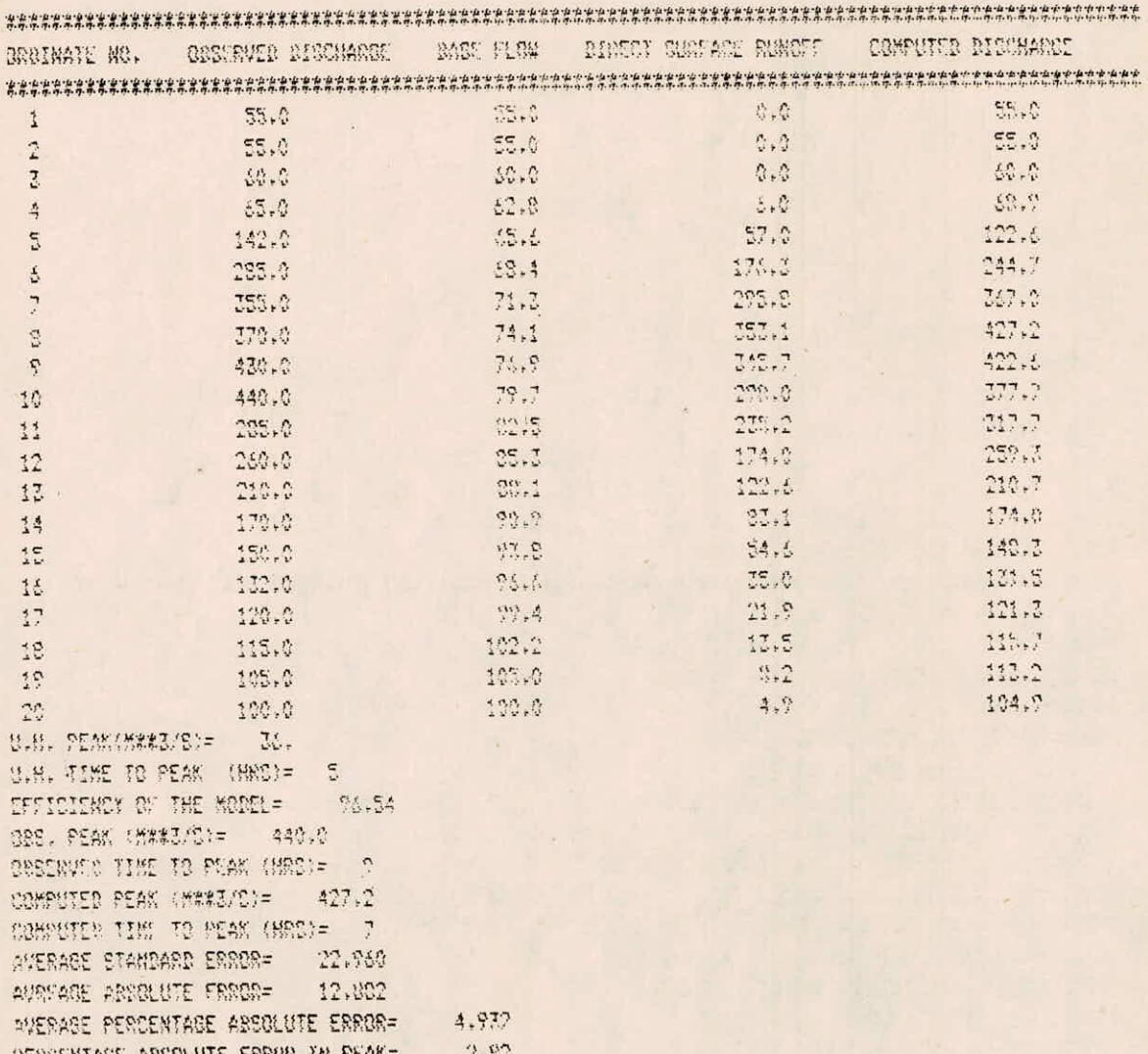

REBORNIAGE ABSOLUTE ERROR IN PEAK= PECENTAGE ARSOLUTE ERROR IN TIME TO PEAK= 22.22

#### APPENDIX II

## DETAILS OF COMPUTER PROGRAMME FOR NASH MODEL USING OPTIMIZATION

### A. DESCRIPTION OF COMPUTER PROGRAMME

The computer programme CONTI .FOR is written in FORTRAN-IV language and run on VAX-11/780 system. The programme estimates the parameters of Nash model optimizing (minimising) the objective function, sum of the squares of differences between observed and computed direct surface runoff hydrograph ordinates, using Quasi Newton procedure. The programme also computes the discharge hydrograph and the values of the error functions. The variables used in the main programme are described below:

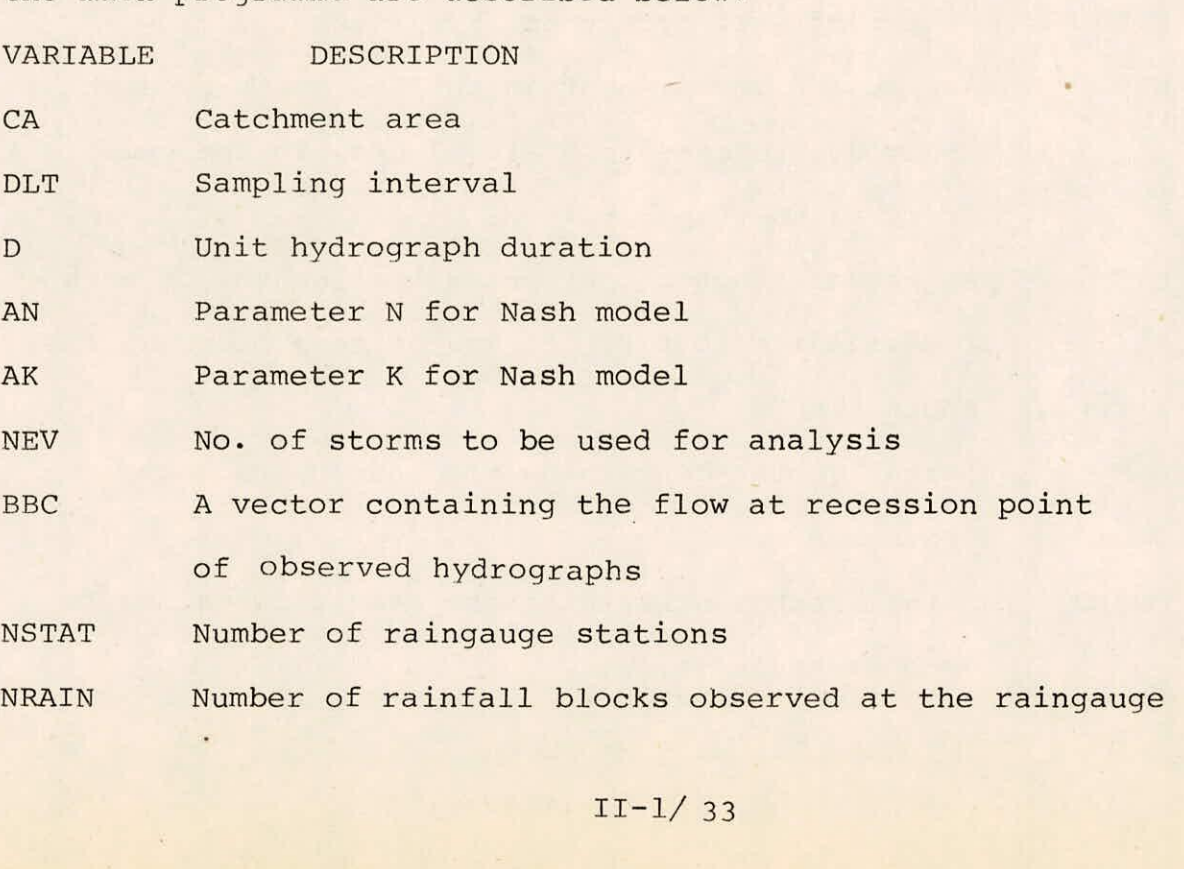

stations

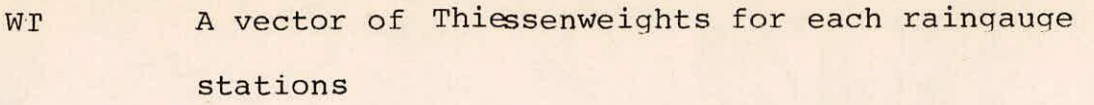

RAIN Matrix of rainfall values at different raingauge stations

EFR A vector containing average values of rainfall blocks

NRUN Number of discharge hydrograph ordinates

OBD A vector of discharge hydrograph

BFLO A vector of base flow ordinates

REXR A vector of excess rainfall blocks

XS A real vector containing the input series for each event in series. Each series does not need padding with zeros and thus the total number of elements is the sum of the number of input values for each event

YS A real vector containing the output series for each event in series

NDUH Number of unit hydrograph ordinates

- NXS An integer vector containing the length of each individual excess rainfall blocks, in the same order as they appear in XS
- NYS An integer vector containing the lengths of each individual output series in the same order as they appear in YS

UHS A real vector containing the unit hydrograph ordinates

CBFLO A real vector containing the base flow values for each event in series

 $II-2/33$ 

YPRED A real vector containing the computed surface runoff for each event in series STE Average standard error ABE Average absolute error ABPE Average percentage absolute error EFF Efficiency of the model PEPEAK Percentage absolute error in peak PETPEAK Percentage absolute error in time to peak

The main programme calls various subroutines for the different intermediate calculations. The following subroutines are required to run the programme:

i. SUBROUTINE RUNSEP (Q, BF, DRO, NNRUN, NNBEG, TTIME, CB)

ii. SUBROUTINE RAINSP(EEFR,SSDSRO,DDLT,EEXR,NNBEG,

NNRAIN,AAINFR , SRX)

iii. SUBROUTINE DUHGAM( DUH, NDUH, PN, PR,. D, IER)

This subroutine calls two subroutines:

a. SUBROUTINE ICGAMA (A, X, GAMI, IER)

b. SUBROUTINE GAMMA (X, GAM, IER)

iv. SUBROUTINE ERROR (OBSQ,COMPQ, N, SE, AE, APE)

 $v.$  SUBROUTINE RANK  $(Y, N)$ 

vi. SUBROUTINE KER16M (XS, YS, NXS, NYS, NEV, P1,P2,

NDUH, DUH, IER)

This subroutine calls:

SUBROUTINE OPTON (X, N, FUNC, TOL, ITMAX, IPRT, IER) The subroutine OPTQN calls the following subroutines:

a. SUBROUTINE UPDATE (HES, U, N, S1, IER)

b. SUBROUTINE TSOLV1 (AMAT, RHS, ANS, N, IER)

 $II-3/33$ 

**c. SUBROUTINE TSOLV2 (AMAT, RHS, ANS, N IER)** 

**Vii. SUBROUTINE CONVM (XSC, YPRED, NXSC, NYSC, NEVC,** 

**DUHC, NDUHC, NOYS)** 

**Subroutines (i) to (v) have already been described in appendix-I. The purpose and the description of the variables used as arguments for other subroutines are given below: vi. SUBROUTINE KER16M(XS, YS, NXS, NYS, NEV, Pl, P2,** 

### **NDUH, DUH, IER)**

**This subroutine transfers the final values of the parameters and the unit hydrograph ordinates to the main programme. The calling arguments are:** 

- **XS A real vector containing the input series for each event in series**
- **YS A real vector containing the output series for each event in series**
- **NXS An integer vector containing the lengths of each individual input series in the same order as they appear in XS**
- **NYS An integer vector containing the lengths of each individual output series in the same order as they appear in YS**
- **NEV An integer indicating the number of separate input output events**
- **P1 Parameter N for Nash model**
- **P2 Parameter K for Nash model**
- NDUH **Number of unit hydrograph ordinates**
- DUH **A real vector containing the values of unit hydrograph ordinates**

**11-4/ 33** 

IER An integer set by this subroutine to indicate either a successful estimation or a failure. If IER = 0 then estimation was successful otherwise failure

Subroutine KER16M calls the subroutine OPTQN which estimates the optimised parameters N and K. The subroutine is of the form:

SUBROUTINE OPTQN (X, N, FUNC, TOL, ITMAX, IPRT, IER) where the calling arguments are:

X A real vector containing the parameter values N An integer indicating number of the parameters

- FUNC Value of the objective function estimated from a function subroutine, FUNCTION F16M(XP) where XP is a real vector containing the parameter values
- TOL Tolerance limit specified as  $10^{-3}$  in the programme. If the absolute difference between old function value and new function value is less or equal to TOL, the programme uses it as a stopping criteria
- ITMAX Number of iterations specified as 200 in the programme
- IPRT Print control having some positive number specified as 10 in the programme

IER Indicates success if IER = 0

The subroutine calls the following three subroutines during the optimisation:

a. SUBROUTINE UPDATE (HES, U, N, S1, IER)

This subroutine updates symmetric positive definite Hessian matrix and stores in condensed form. The calling arguments of the subroutine are:

HES A real vector containing the elements of

 $II - 5/33$ 

Hessian matrix

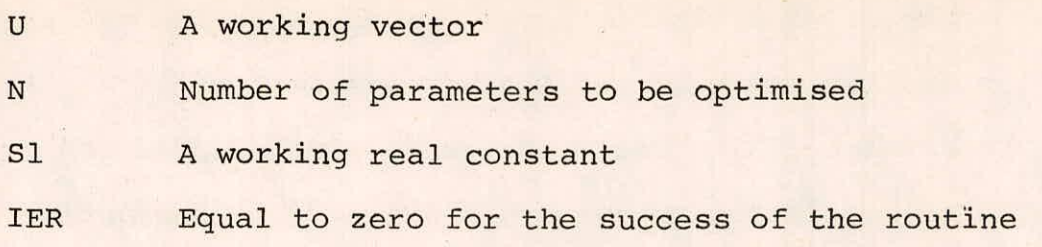

b. SUBROUTINE TSOLV1 (MAT, RHS, ANS, N, IER)

This subroutine solves upper triangular set of simultaneous linear equations and stores the coefficient matrix in the condensed form by row. The calling arguments are:

MAT A real vector containing the elements of upper triangular matrix

RHS A real vector containing the elements of right hand side of the linear simultaneous equations

ANS A real vector containing the values of unknowns

Number of unknowns N

IER Equal to zero for the success of the routine

SUBROUTINE TSOLV2 (MAT, RHS, ANS, N,IER)

This subroutine solves lower triangular system of equations and stored the coefficient matrix by column. The calling arguments are:

MAT A real vector containing the coefficient of lower triangular matrix

RHS A real vector containing the right hand sides of the linear simultaneous equations ANS A real vector containing the values obtained for unknowns

 $\mathbf N$ Number of unknowns

IER Equal to zero for the success of the routine

vii. SUBROUTINE CONVM (XSC, YPRED, NXSC, NYSC, NEVC, DURC, NDUHC, NOYS)

This subroutine computes the direct surface runoff (output series) convoluting the excess rainfall (input series) of each event with the average unit hydrograph and also stores the computed direct surface runoff hydrograph of each event in series. The calling arguments are:

- XSC A real vector containing the input series for each event in series
- YPRED A real vector containing the computed direct surface runoff for each event in series
- NXSC An integer vector containing the lengths of each individual input series in the same order as they appear in XSC
- NYSC An integer vector containing the length of each individual output series in the same order as they appear in YPRED
- NEVC An integer indicating the number fo separate input-output events
- DUHC A real vector containing the unit hydrograph ordinates NbUHC Number of unit hydrograph ordinates
- NOYS An integer indicating total number of elements stored in real vector YPRED

 $II - 7/33$ 

#### INPUT SPECIFICATIONS  $B.$

The input specifications for the programme is the same as for the programme NASH .FOR(See Appendix-I) except the initial values of N and K is to be supplied in free format through file in the beginning.

#### $C -$ OUTPUT DESCRIPTIONS

The output file consists the following variables of the main programme in different specified format:

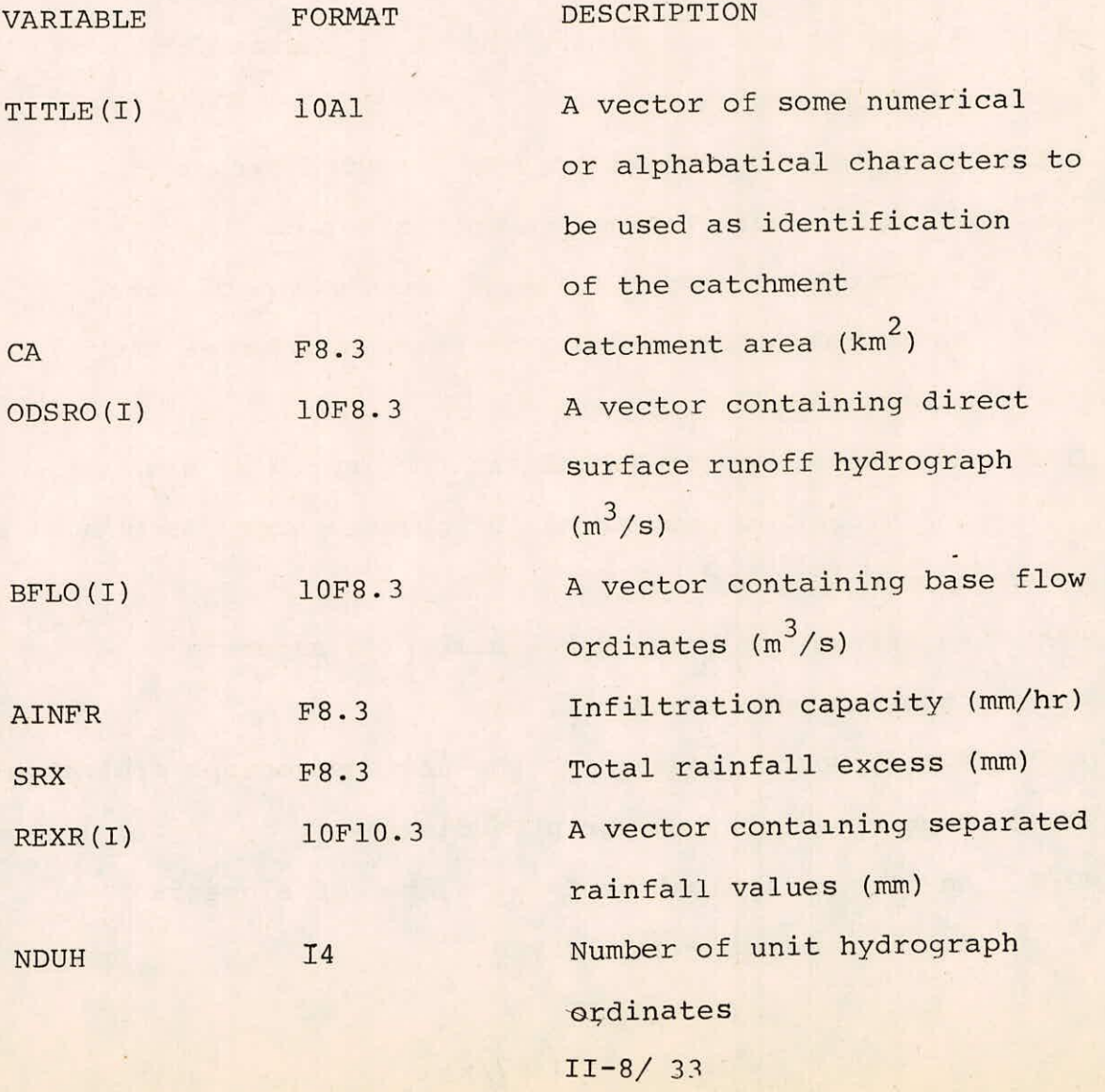

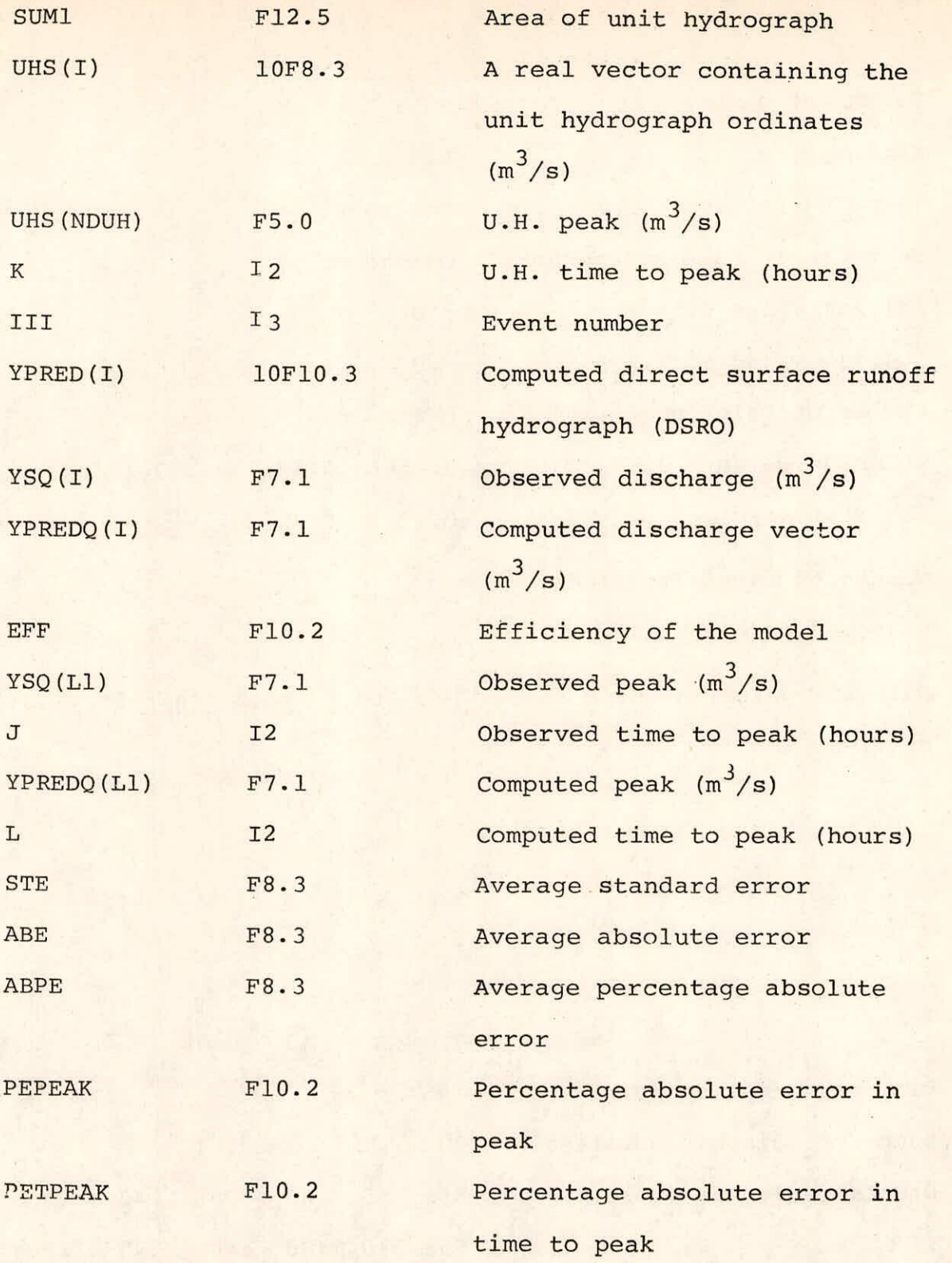

In addition to the above variables, the output file consists the intermediate steps of optimization calling the subroutine OPTQN with the arguments.

11-9/ 33

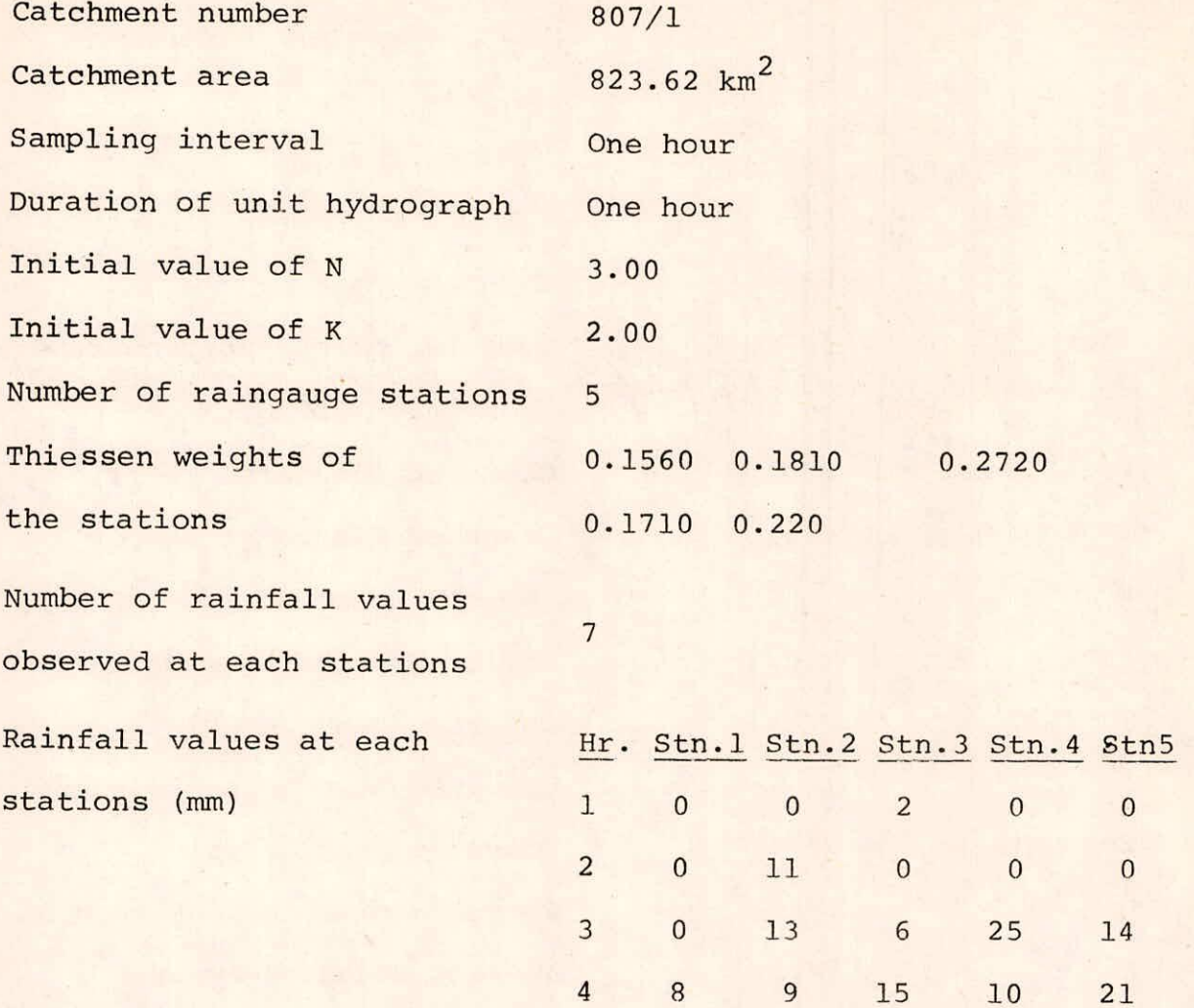

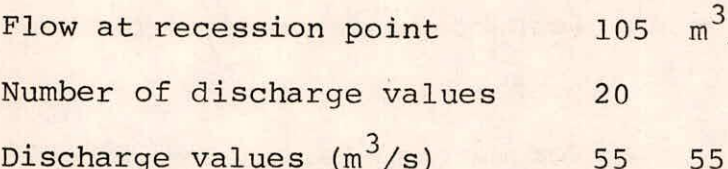

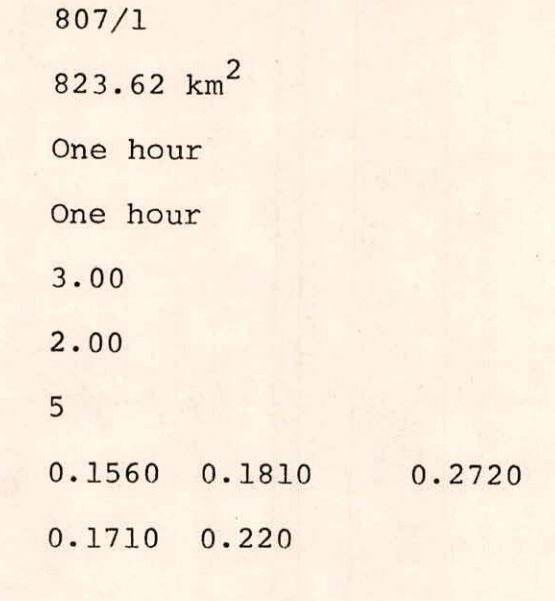

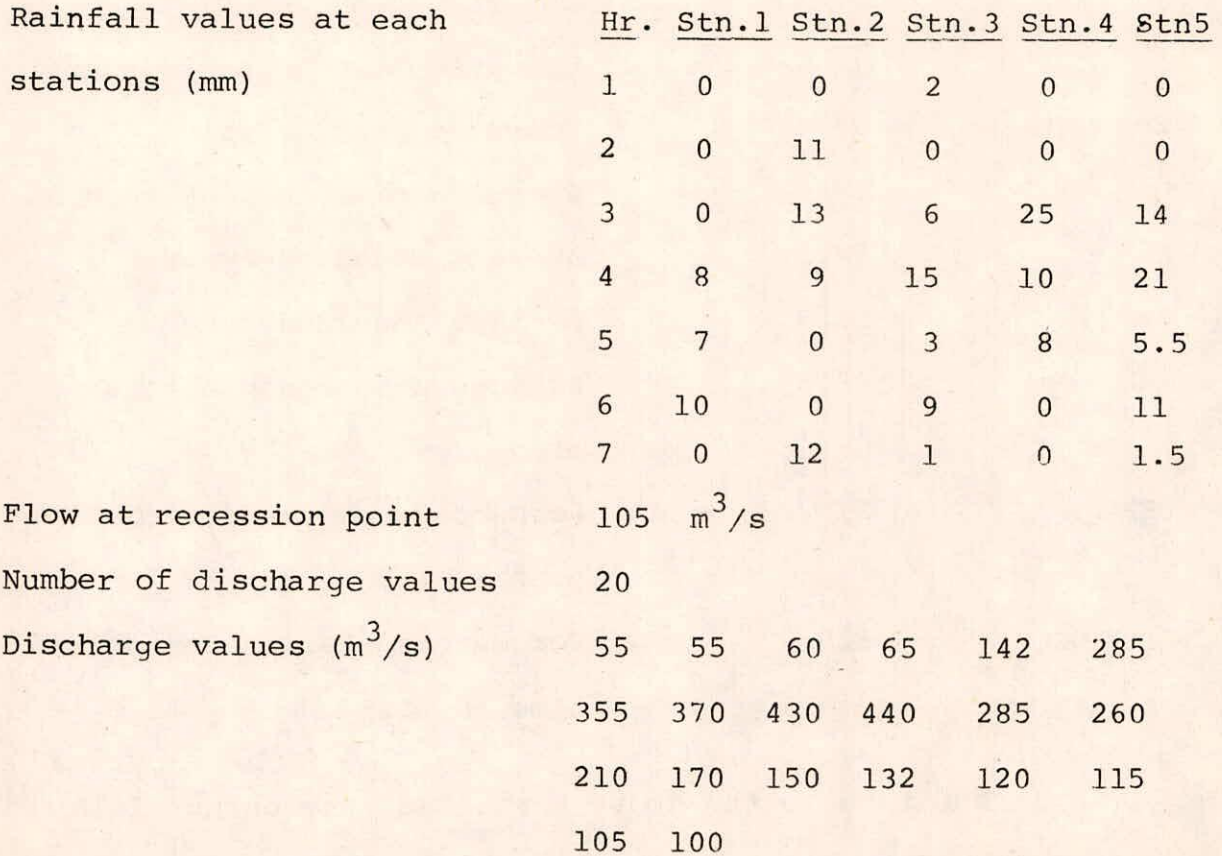

## **E. COMPUTER PROGRAMME CONTI.FOR**

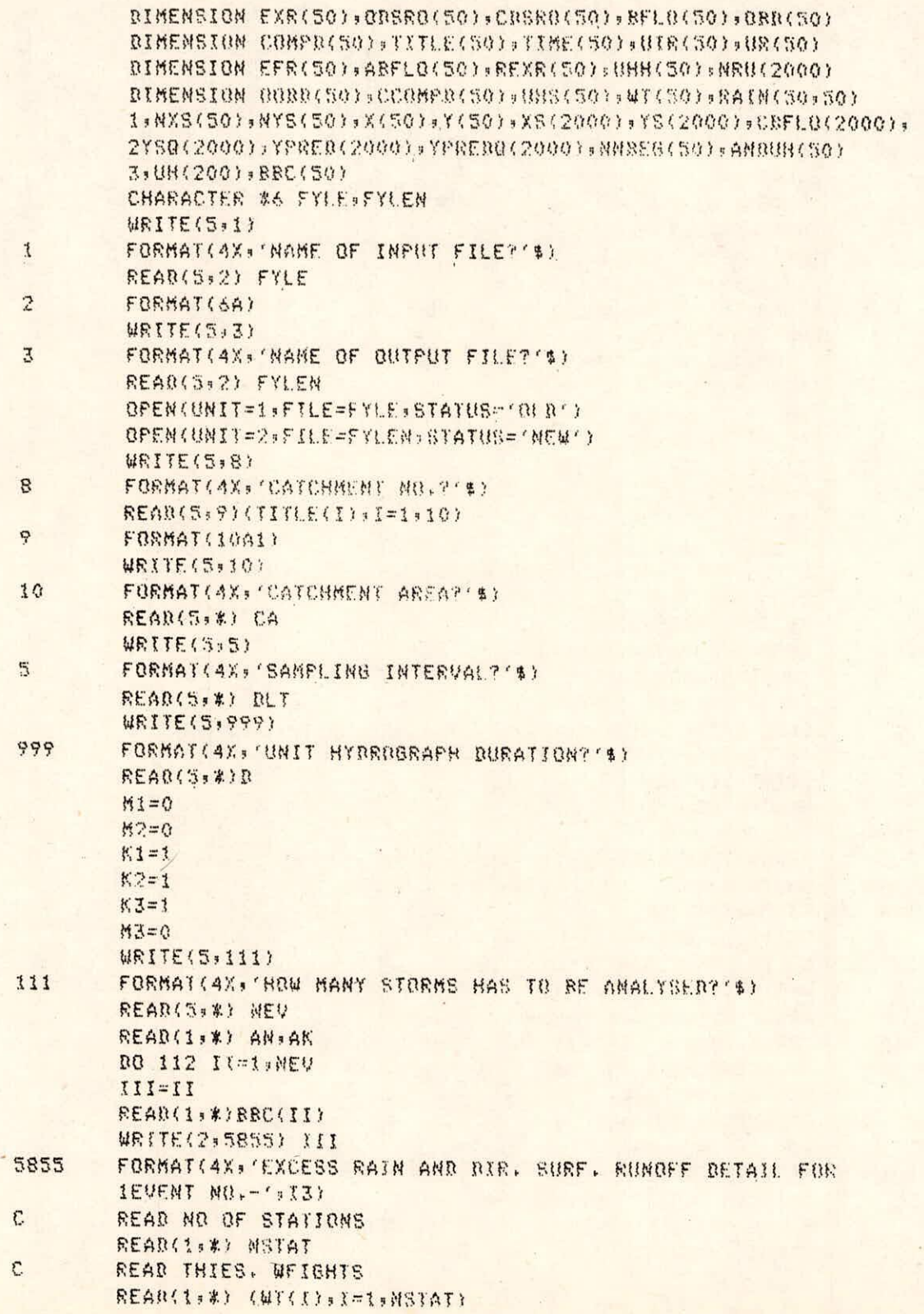

T1-11/33

 $\tau$ 

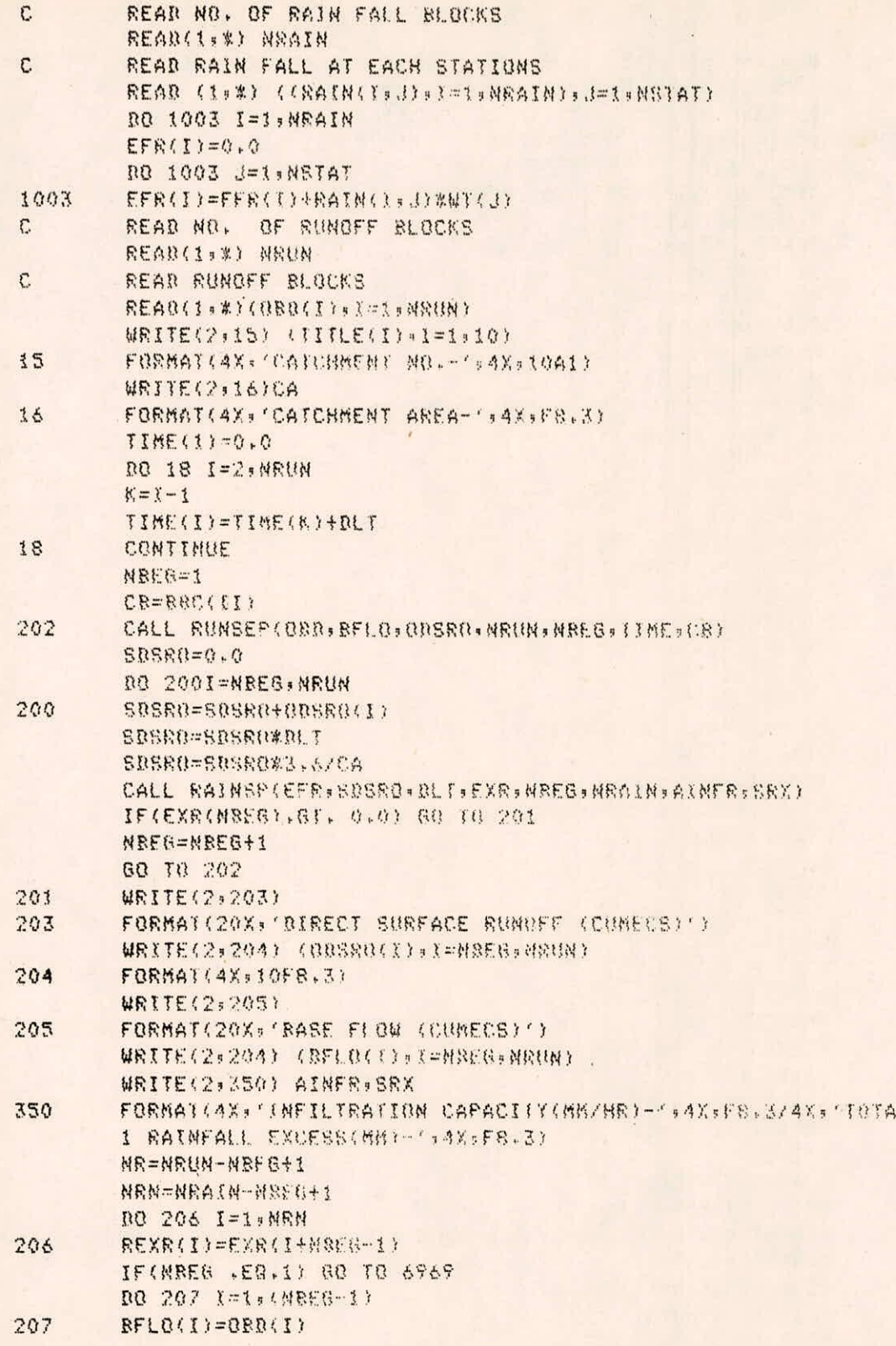

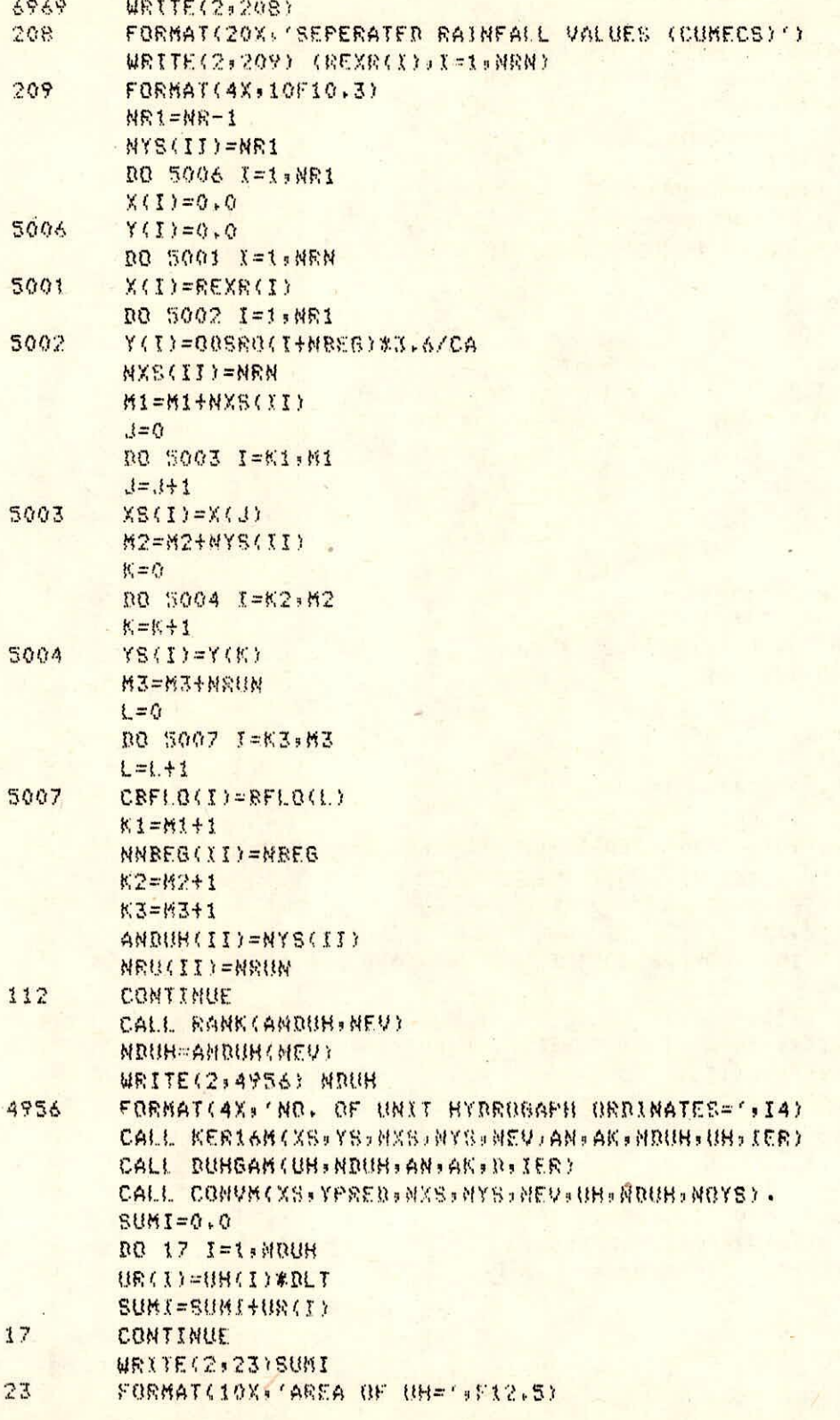

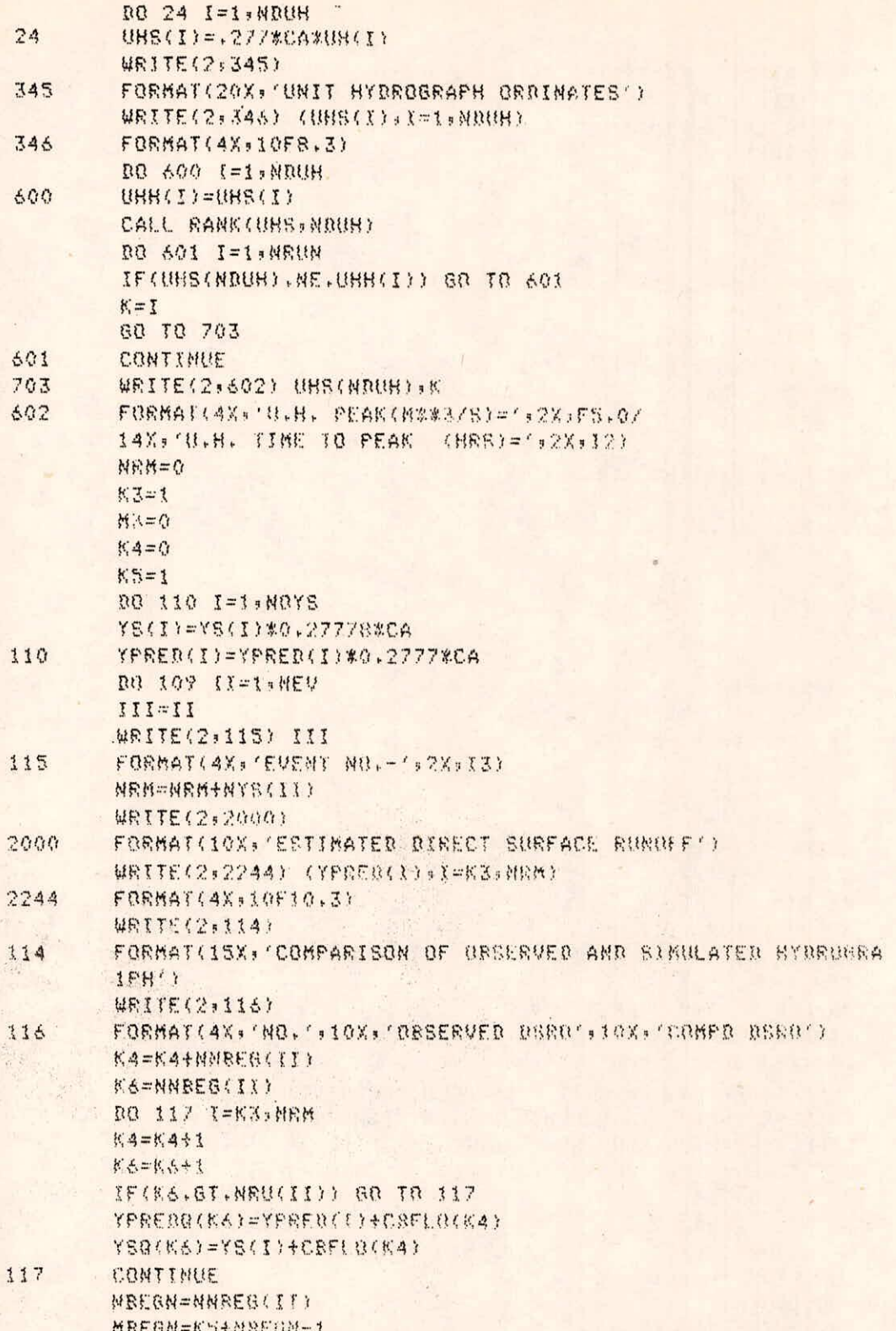

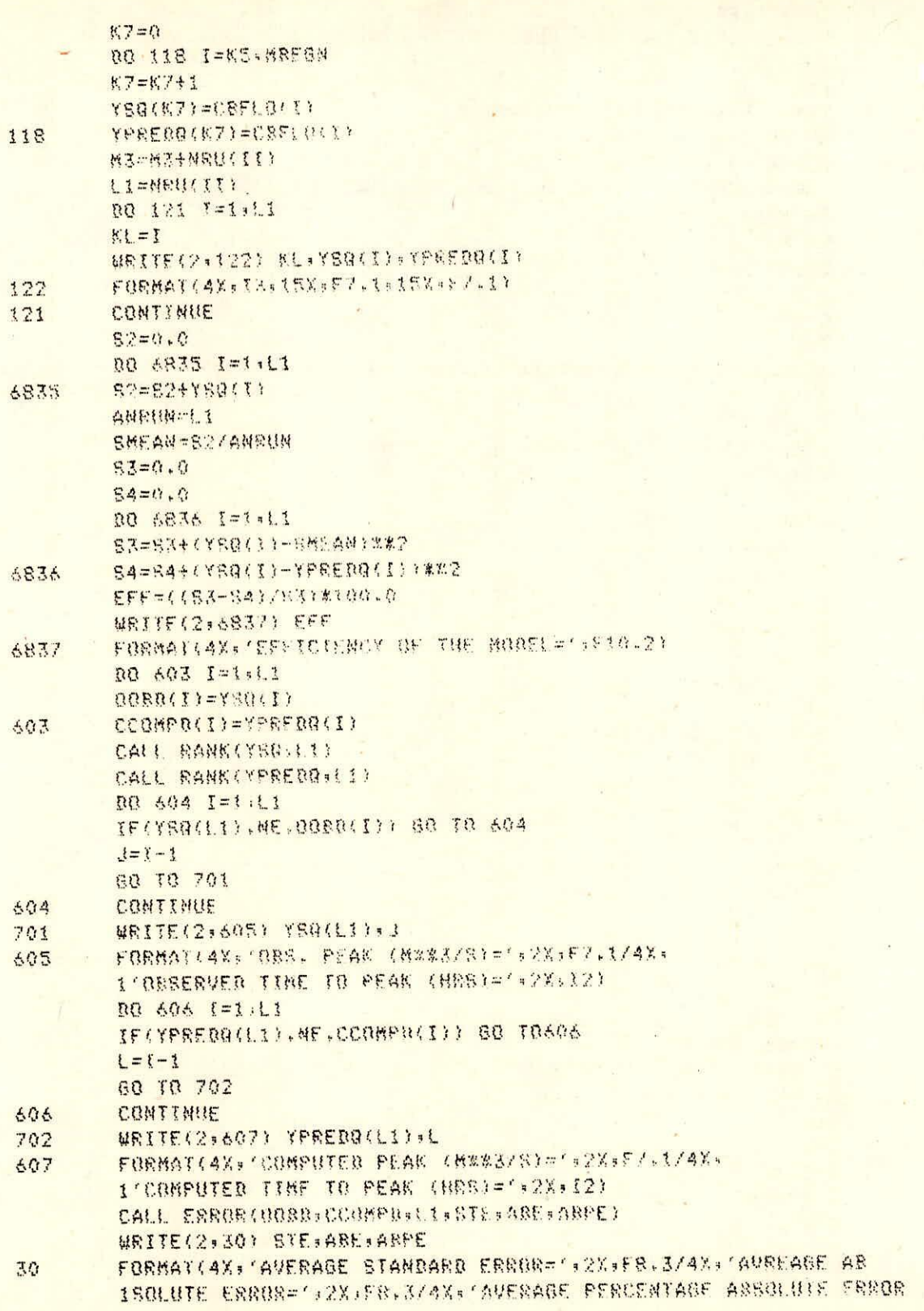

## $II - 15/33$

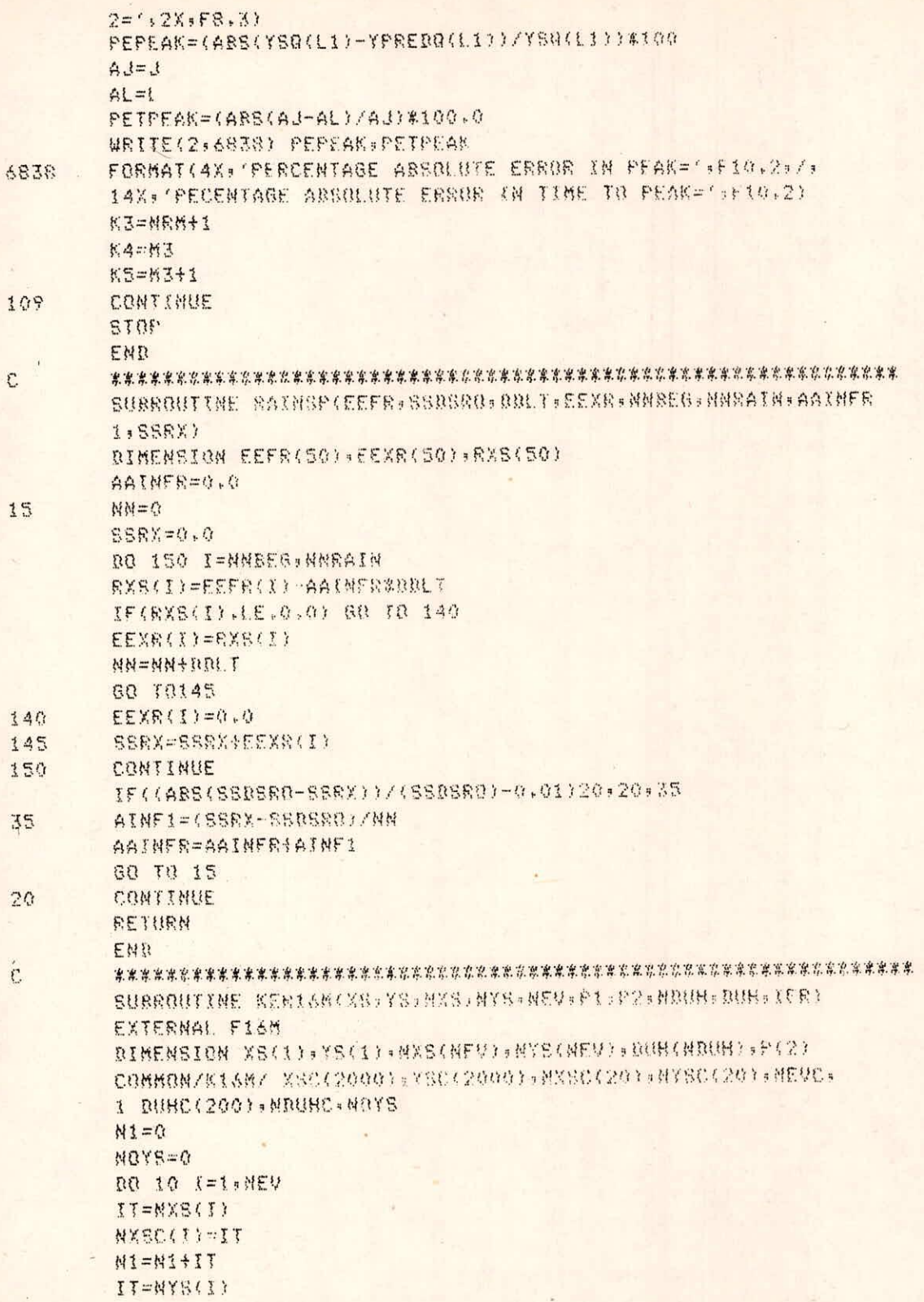

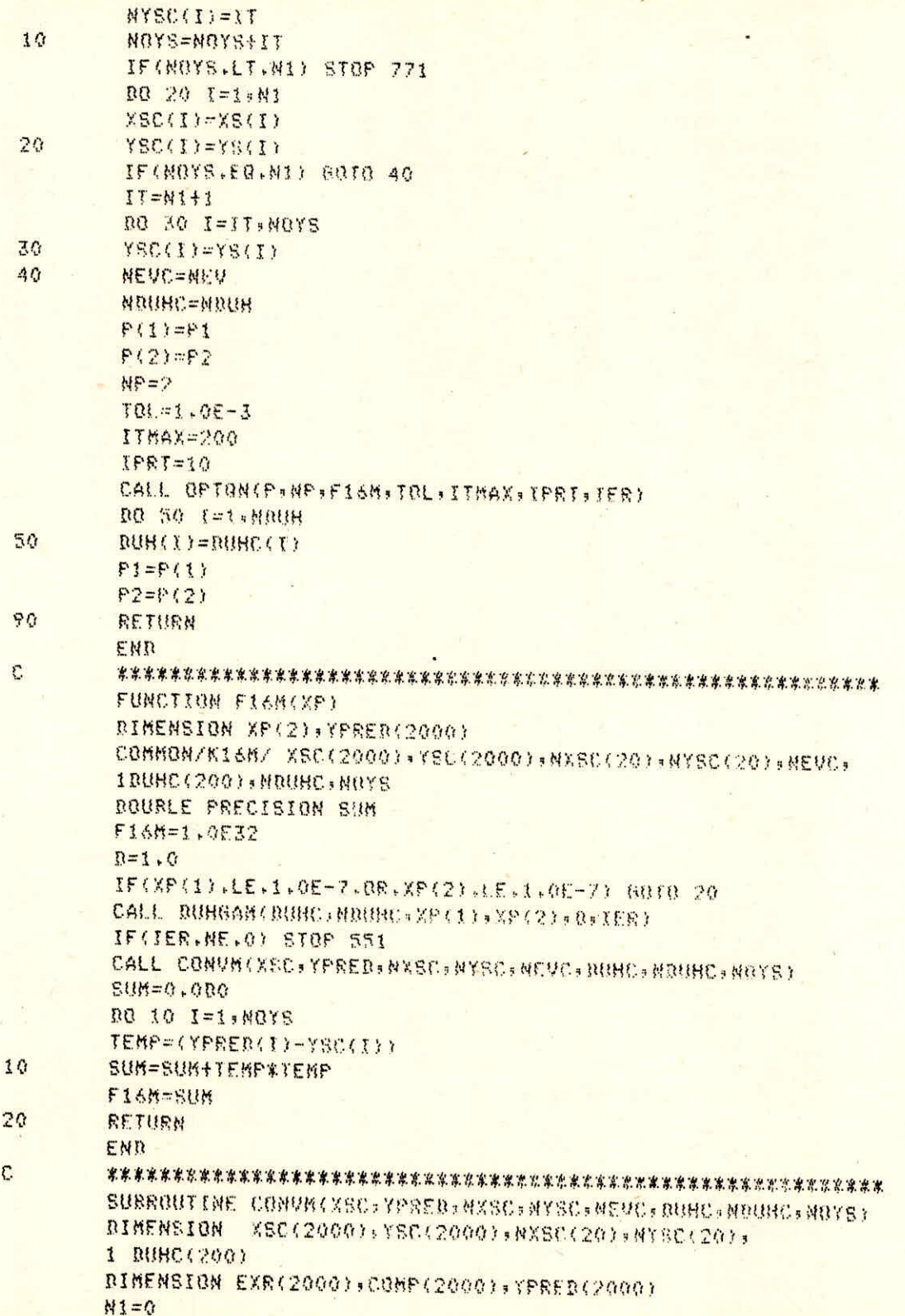

## $II - 17/33$

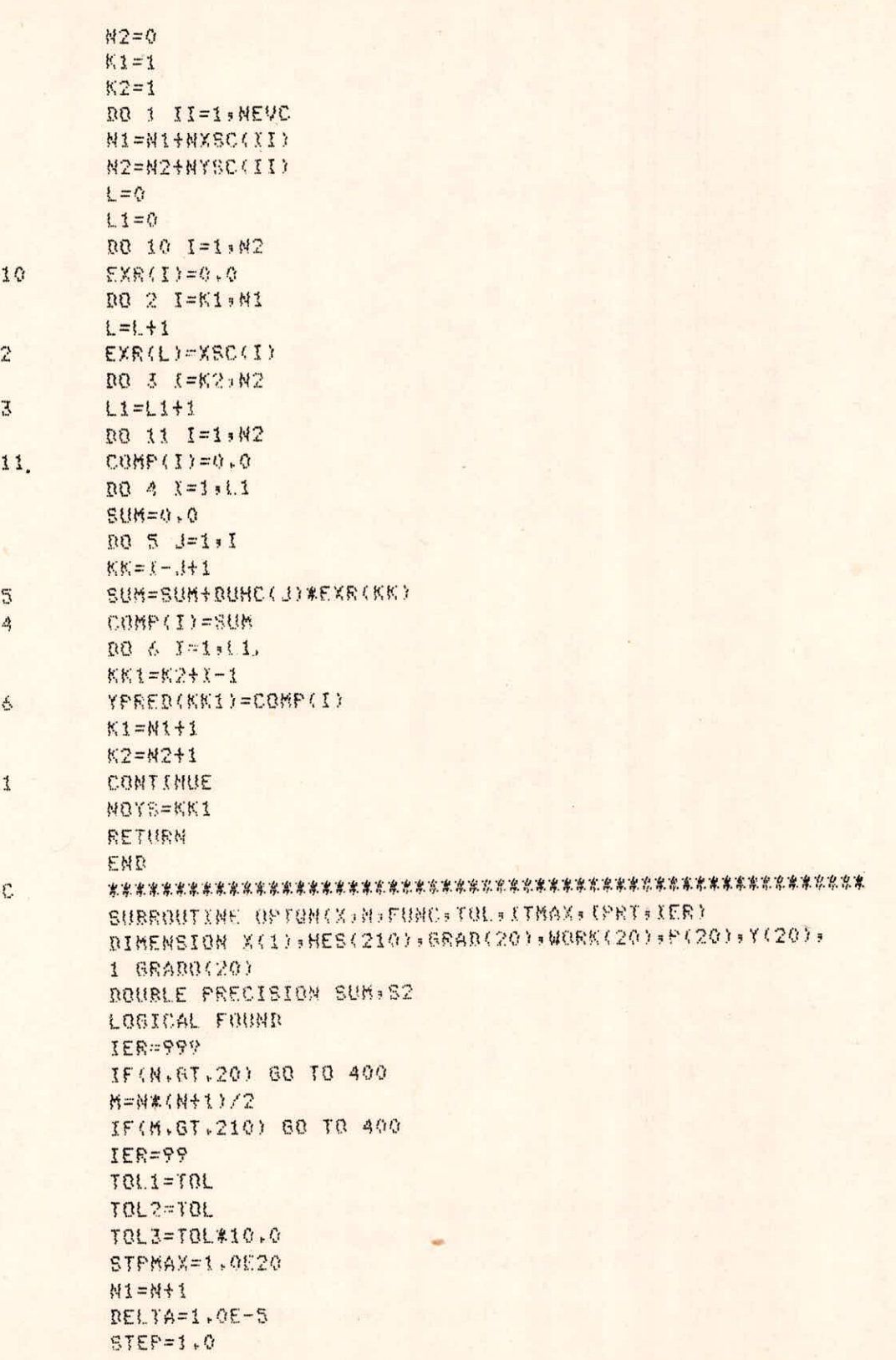

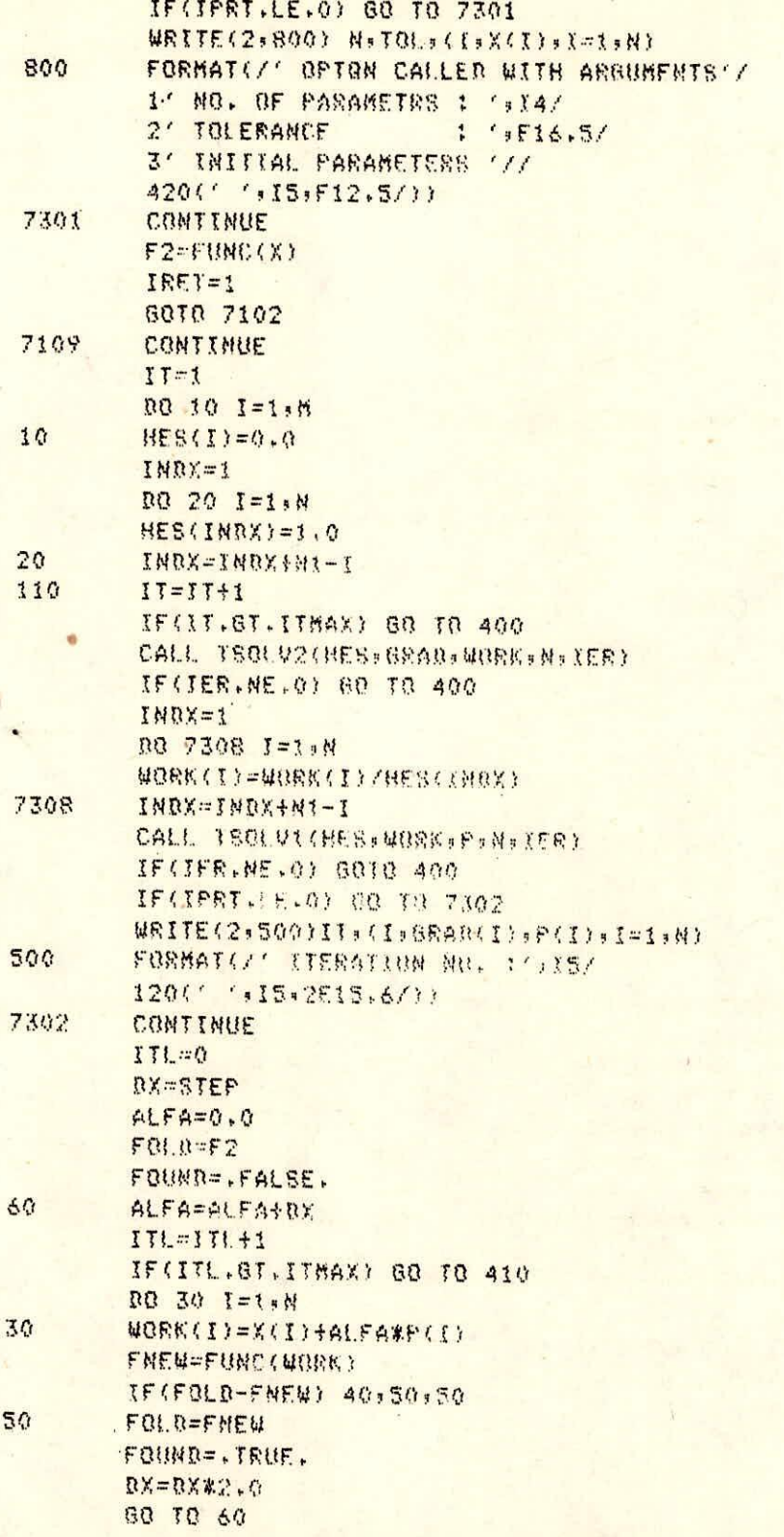

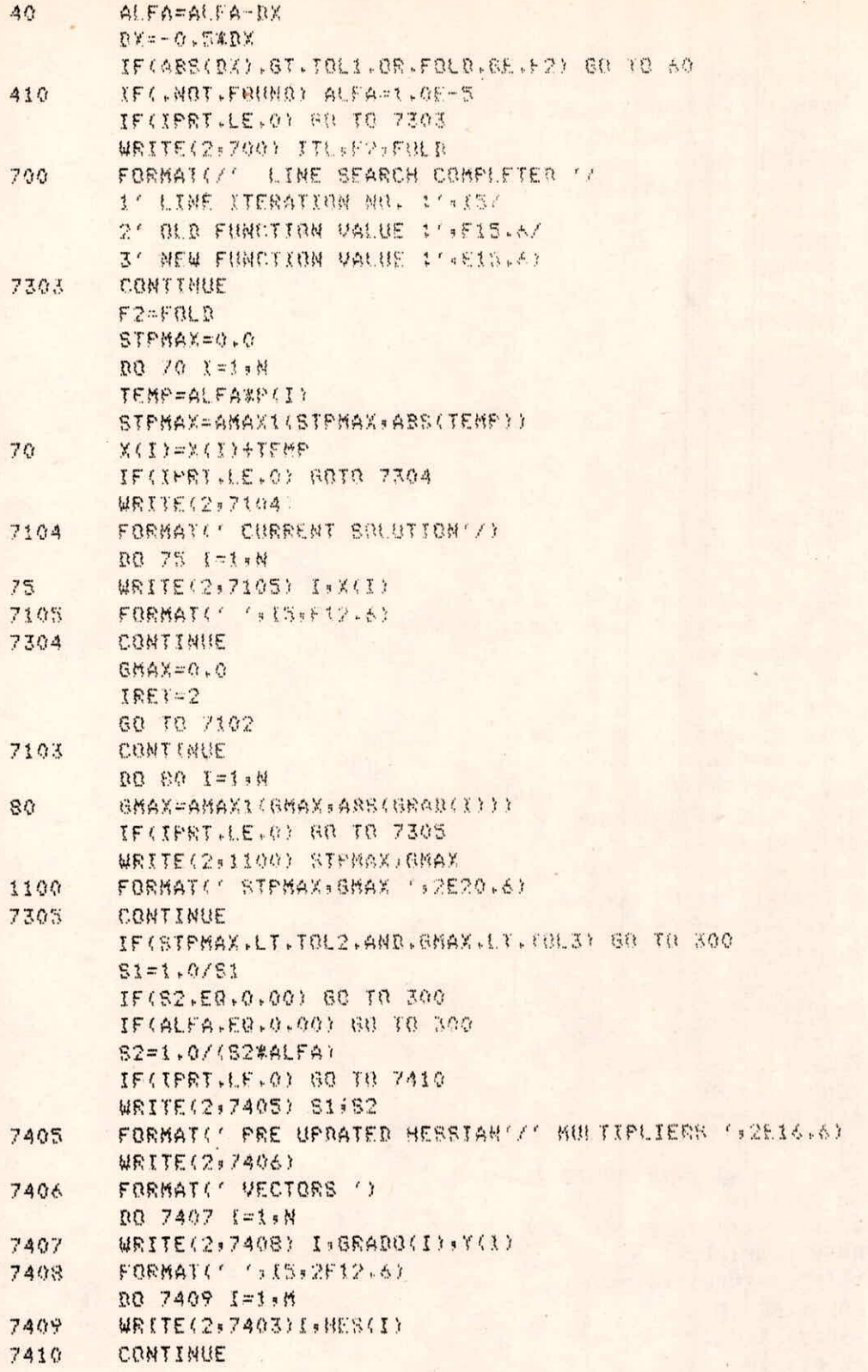

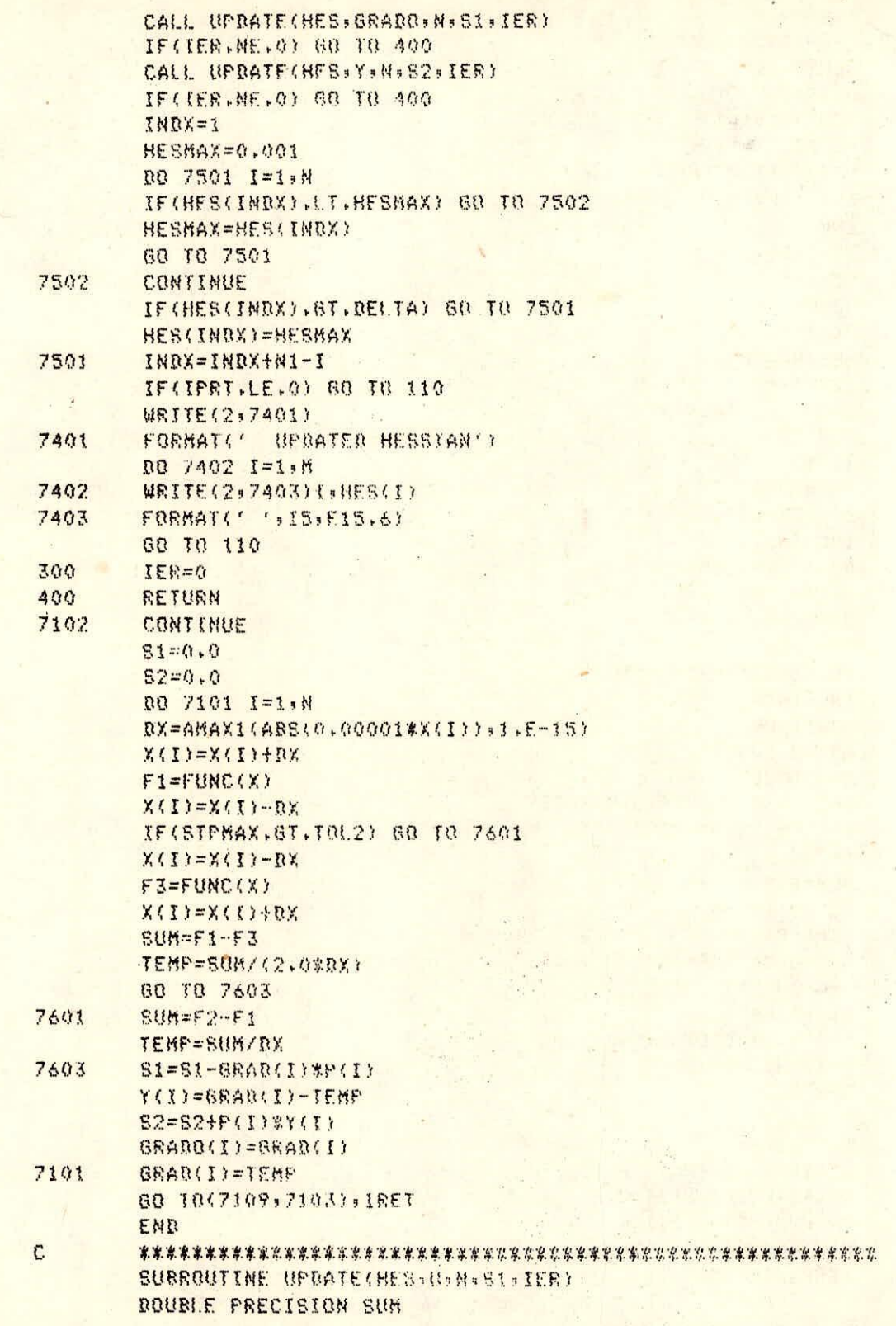
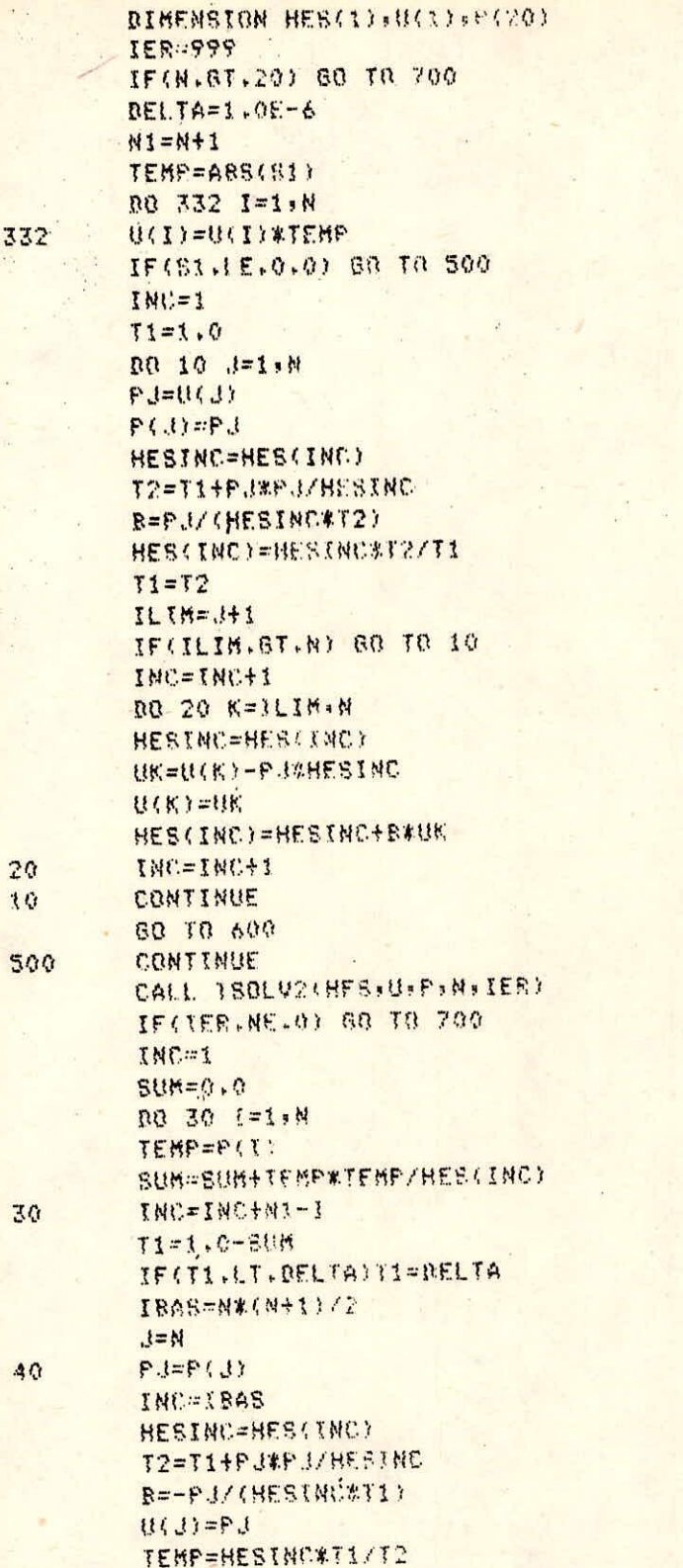

33

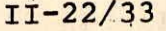

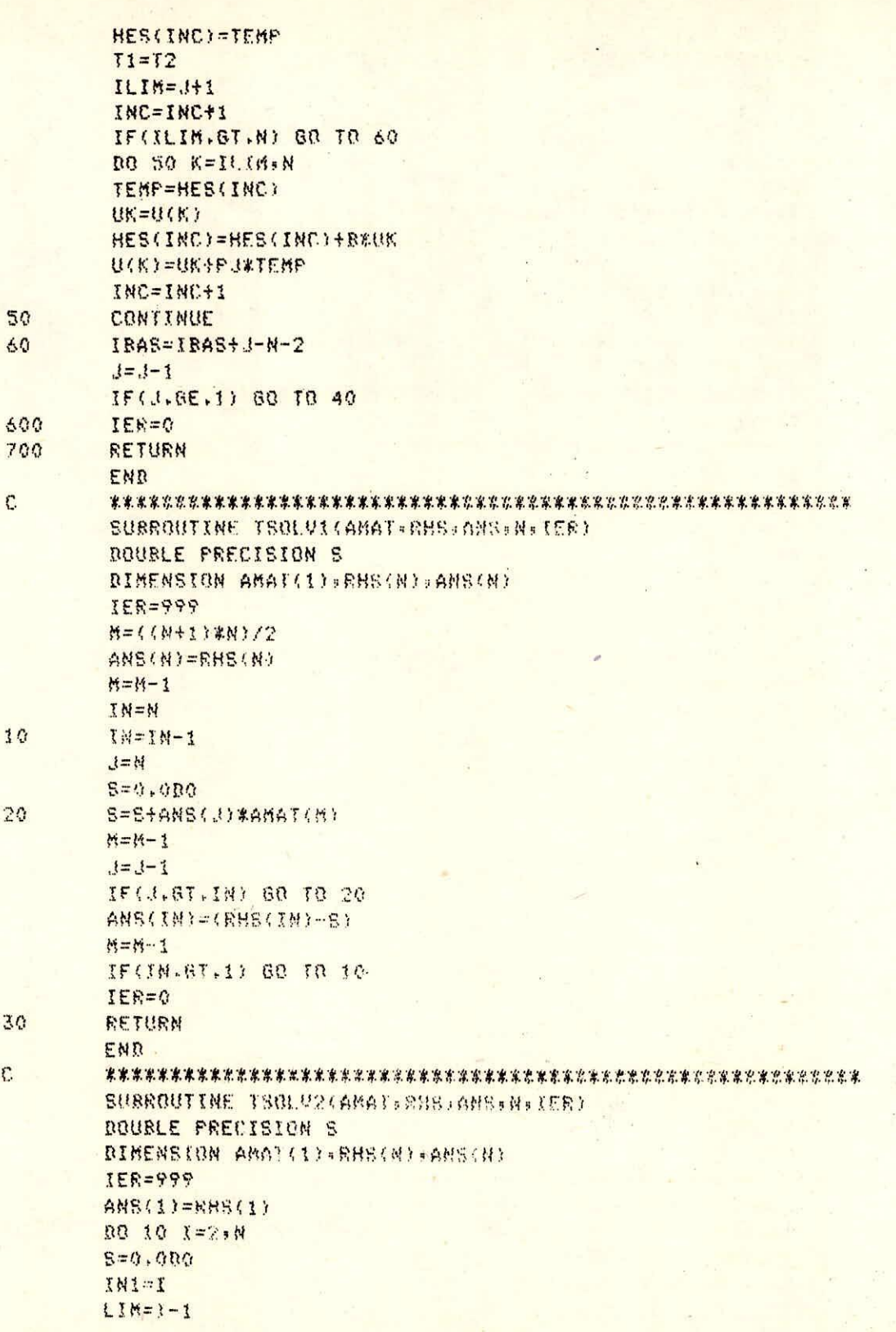

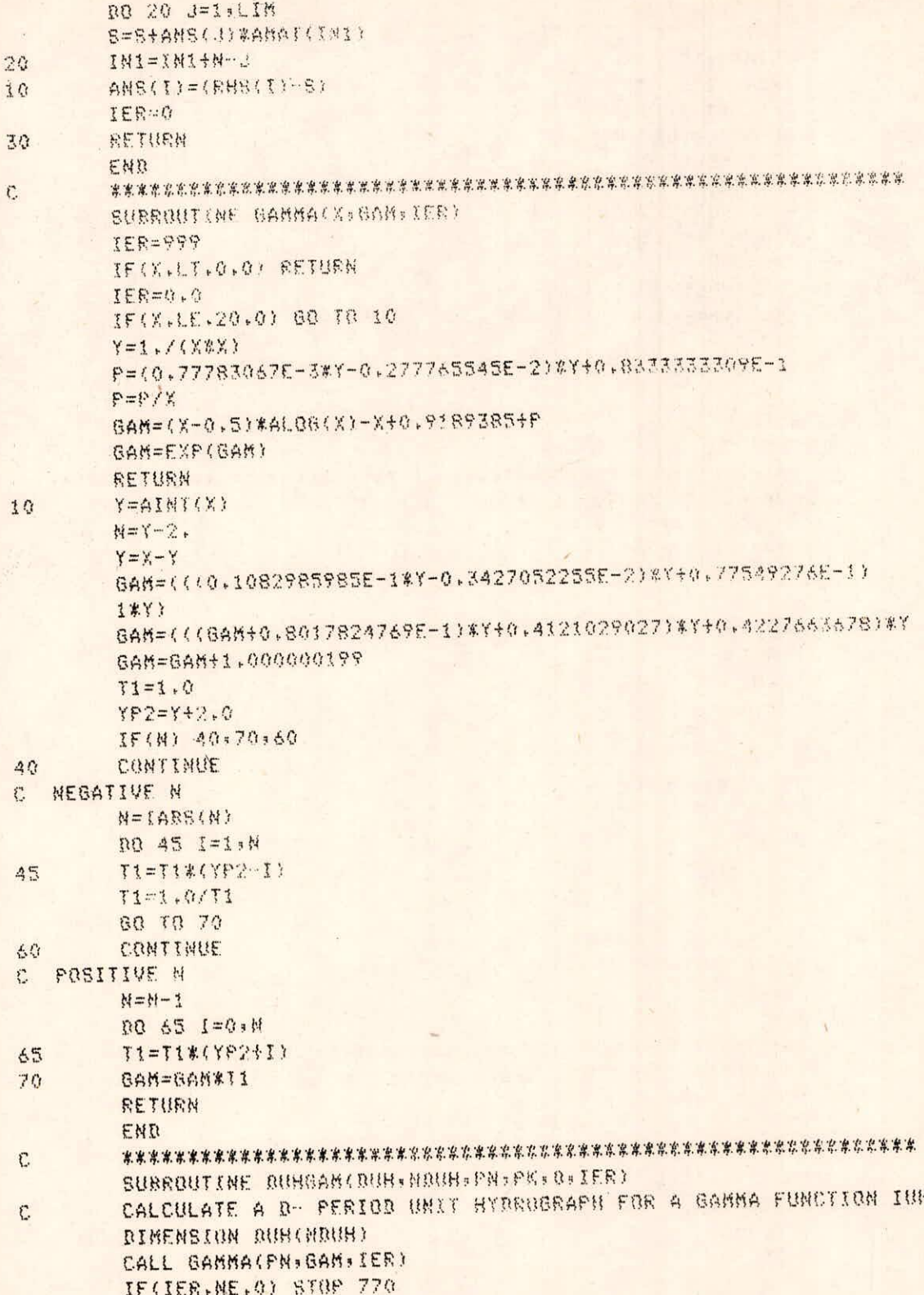

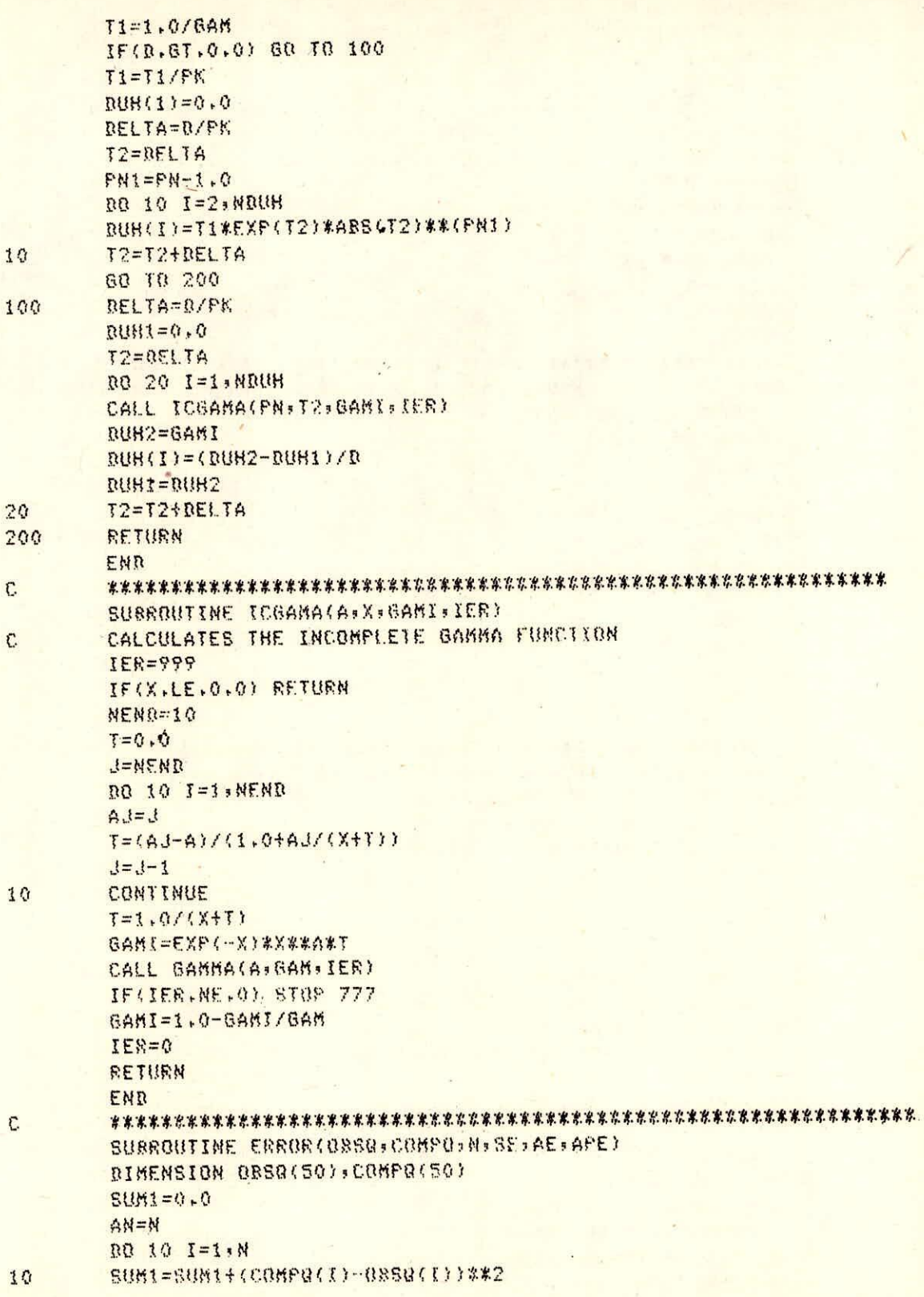

g.

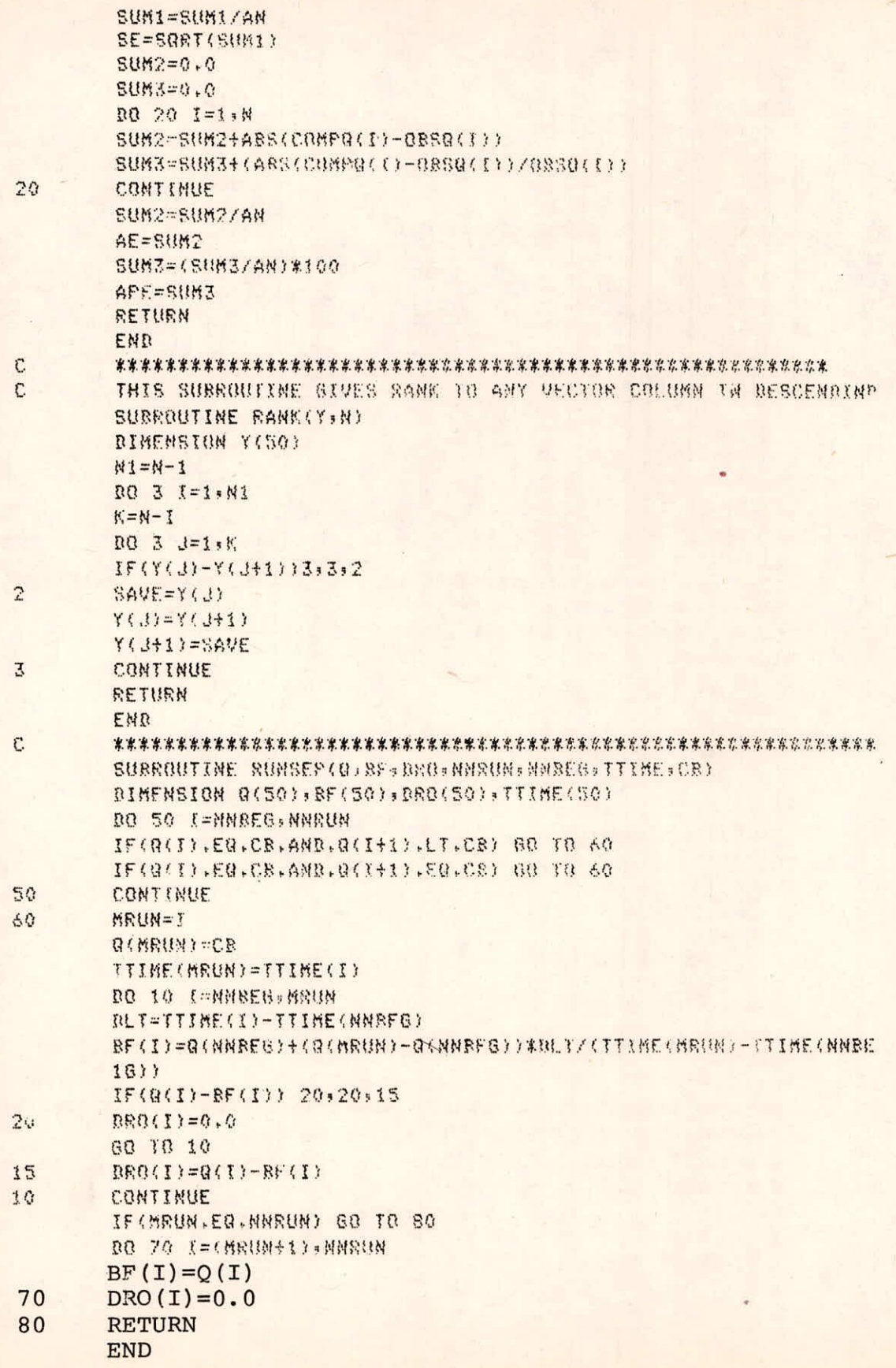

## $II - 26/33$

## F. EXAMPLE APPLICATION

a.Test Input-The input data required to run the programme are supplied as follows:

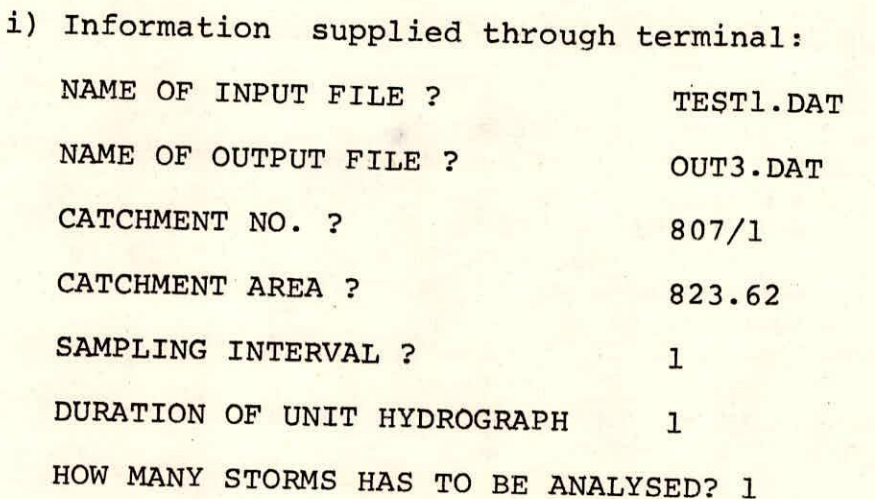

ii) Information supplied through the file TEST1.DAT

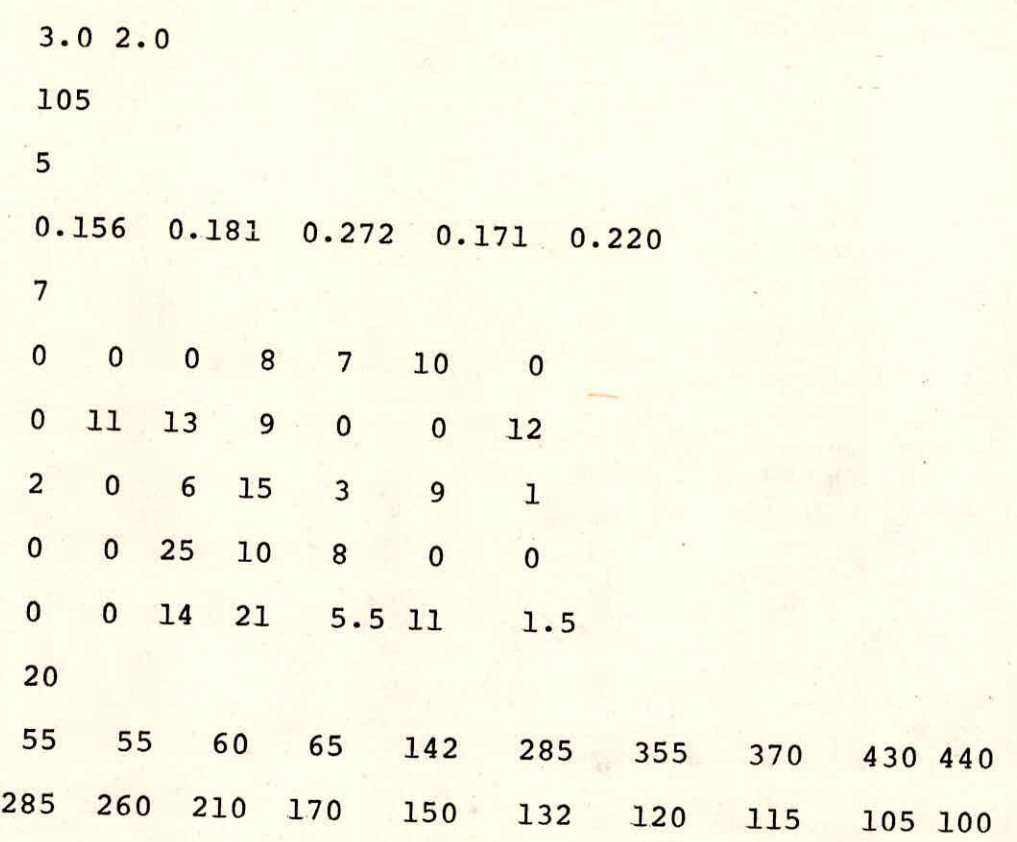

EXCESS RAIN AND DIR. SURF. RUNDEE DETAIL FOR FUENT NO.- 1 CATCHMENT NO.- 807/1 CATCHMENT AREA-823.620 DIRECT SURFACE RIMOFF (CUMFCS) 0.000 2.188 76.375 216.563 283.750 295.938 353.125 360.313 202.500 174.688 121.875 79.063 56.250 35.438 20.625 12.813 0.000 0.000 BASE FLOW (CUMECS) 50.000 62.813 65.625 68.438 71.250 74.063 76.875 79.688 82.500 85.313 88.125 90.938 93.750 96.363 99.375 102.188 103.000 100.000 INFILIRATION CAPACITY(MM/HR)- 7.305<br>TOTAL RAINFALL EXCESS(MM)-. 10.016 SEPERATER RAINFALL VALUES (MILIMETRES) 5.982 0.000 0.000 0.000 4.035 NO. OF INIT HYDROGAPH ORDINATER= 17 *RETON CALLER WITH ARRIBENTS* NO. OF PARAMETRS 1 7 TOLERANCE : 0.10000F-02 INITIAL PARAMETERS 3.00000  $\mathbf{1}$ 2,00000  $\overline{2}$ ITERATION NO. 1 2  $1 - 0.2801425 + 00 - 0.7801475 + 00$ 2 -0.718236E+00 -0.718236E+00 LINE SEARCH COMPLETED LINE ITERATION NO. 1 16 OLD FUNCTION VALUE 1 0.326719F+00 NEW FUNCTION VALUE 1 0.294809E+00 CURRENT ROLUTION  $1, 2, 972642$ 2 1.929860 STPHAX, GHAX 0.701402E-01 0.287733F+00 PRE UPDATED HESSIAN MULTIPLIERS -0.168253F+01 0.155288F+02 **VECTORS**  $-0.280142 - 0.567875$  $\mathbf{1}$  $2 -0.718236 -0.696616$ 0.100000F+01  $\mathbf{1}$ 2 0.000000E+00 3 0.100000F+01 UPDATED HESSIAN 1 0.786323E+02 2 0.120886E+01 3 0.224369E+01

 $II - 28/33$ 

**ITERATION. NO. 3 1 0.287777E+00 0.202712E+00 2 -0.216198E-01 -0.164661E+00**  LINE SEARCH COMPLETED<br>LINE TIERATION NO. 1 18 LINE ITERATION NO. : **OLD FUNCTION VALUE t 0.294809E+00 NEW FUNCTION VALUE : 0.219812W0 CURRENT SOLUTION 1 1.279086**  2 1.680938<br>STPMAX,GMAX 0.306444E+00 0.553163F+00 **PRE UPDATED HESSIAN MULTIPLIERS -0.161585E402 0.101628E402 VECTORS 1 0.287733 -0.145744 2 -0.021620 -0.574783 1 0.786323E402 2 0.120886E+01 3 0.224369E401**  UPDATED HESSXAN **1 0.794818E402 2 0.130517E+01 3 0.156932E402 ITERATION NO., :** A 1 **0.433527E400 0.653637E-02 2 0453161E+00 -0.828899E-03 LINE SEARCH COMPLETED**  LINE ITERATION NO. : 32 **OLD FUNCTION VALUE 1 0.239812E+00 NEW FUNCTION VALUE : 0.210221t.400 CURRENT SOLUTION**   $\frac{1}{2}$ **1 3.435793 2 1.661065 STPMAX/6MAX 0.156707E400 0.3787,70E+00 PRE UPDATED HESSIAN MULTIPLIERS -0.421021E403 0.138787E+02 VECTORS**  1 **0.433527 0.577950 4 0.553163 0.971733 1 0.794898E402 0.130597E401 3 0.156932E+02** 

UPDATED HESSIAN 1 0.647003E402 2 0.164712E+01 3 0.141221E+02 ITERATION NO. : 5 1 -0.144423E+00 0.141760E-01 2 -0.378570E+00 -0.496114E-02 LINE SEARCH COMPLETED LINE ITERATION NO. : 22 OLD FUNCTION VALUE 1 0.210221E+00 NEW FUNCTION VALUE : 0.199439E+00 CURRENT SOLUTION 1 3.576667 2 1.562071 STPMAX, GMAX 0.140874E+00 0.925318E-01 PRE UPDATED HESSIAN MULTIPLIERS -0.580092E+03 0.364630E+02 VECTORS  $1 -0.144423 -0.139007$ 2 -0.378570 -0.471102 1 0.647003E+02 2 0.164712E+01 3 0.141227E+02 UPDATED HESSIAN 1 0.740010E402 2 0.208004E+01 3 0.674413E+02 ITERATION NO. : 6 1 -0.541608E-02 -0.324634E-02 2 0.925318E-01 0.152775E-02 LINE SEARCH COMPLETED LINE ITERATION NO. t 34 OLD FUNCTION VALUE : 0.199439E+00 NEW FUNCTION VALUE t 0.196761E+00 CURRENT SOLUTION 1 3.695000 2 1.506382 STPMAX, GMAX 0.118333E+00 0.134531E+00 PRE UPDATED HESSIAN MULTIPLIERS -0.629135E+04 -0.422138E+02 VECTORS -0.005416 -0.093331

2 0.042532 0.227043 1 0.740010E+02 2 0,208004E+01 3 0.679413E+02 UPDATED HESSIAN 1 0.788165E+02 2 0.212441E+01 3 0.788165E+02 ITERATION NO. : 7 1 0.879148E-01 0.977893E-02 2 -0.134531E+00 -0.407710E-02 LINE SEARCH COMPLETED LINE ITERATION NO. : 18 OLD FUNCTION VALUE : 0.196761E+00 NEW FUNCTION VALUE : 0.146478E+00 CURRENT SOLUTION 1 3.733963<br>2 1.490138 2 1.440138 STPMAX, GMAX 0.389629E-01 0.128998E+00 PRE UPDATED HESSIAN MULTIPLIERS -0.710121E+03 0.150234E403 VECTORS 1 0.087415 0.168527 2 -0,134571 -0.001533 1 0.785165E+02 2 0,212491E+01 3 0.788165E+02, UPDATED HESSIAN 1 0.714372E+03 2 0.216735E+00 3 0.388975E+03 ITERATION NO. : 8 1 -0,804123E-01 -0.507016E-04 2 -0.128998E+00 -0.284719E-03 LINE SEARCH COMPLETED LINE ITERATION NO. : 34 OLD FUNCTION VALUE : 0.196478E+00 NEW FUNCTION VALUE : 0.194458E+00 CURRENT SOLUTION 1 3.734154 2 1.504223 STPMAX, GMAX 0.140851E-01 0.721899E+00

## 11-31/33

**PRE UPDATED HESSIAN MULTIPLIERS -0,243466E+05 0,111587E+04 VECTORS 1 -0480612 -0,165558 2 -0.128998 0.092901 1 0,714372E+03 2 0,216735E+00 3 0.388975E+03 UPDATED HESSIAN 1 0.346852E+05 2 -0,554979E+00 3 0.808232E+02 ITERATION NO, : 9 1 0,849454E-01 -0,119753E-02 2 -0,221819E+00 -0,216221E-02 LINE SEARCH COMPLETED LINE ITERATION NO. : 12 OLD FUNCTION VALUE : 0,194658E+00 NEW FUNCTION VALUE : 0.194656E+00 CURRENT SOLUTION 1 3,736155**  2 **1,503682 STPMAX,OMAX 0.540552E-03 0.376572E-01 PRE UPDATED HESSIAN MULTIPLIERS -0,264503E+04 0,875535E+04 VECTORS 1 0,084945 0,087139 2 -0.221899 -0,259557 1 0,346852E+05 2 -0.554979E+00 3 0,808232E+02 UPDATED HESSIAN 1 0,616733E+06 2 -0.284235E+01 3 0,192368E+06 ITERATION NO, t 10**  1 **-0,219360E-02 0,460724E-06 2 0.376572E-01 0,163344E-'06 LINE SEARCH COMPLETED LINE ITERATION NO, : 201 OLD FUNCTION VALUE : 0.194656E+00 NEW FUNCTION VALUE t 0,194656E+00 CURRENT SOLUTION** 

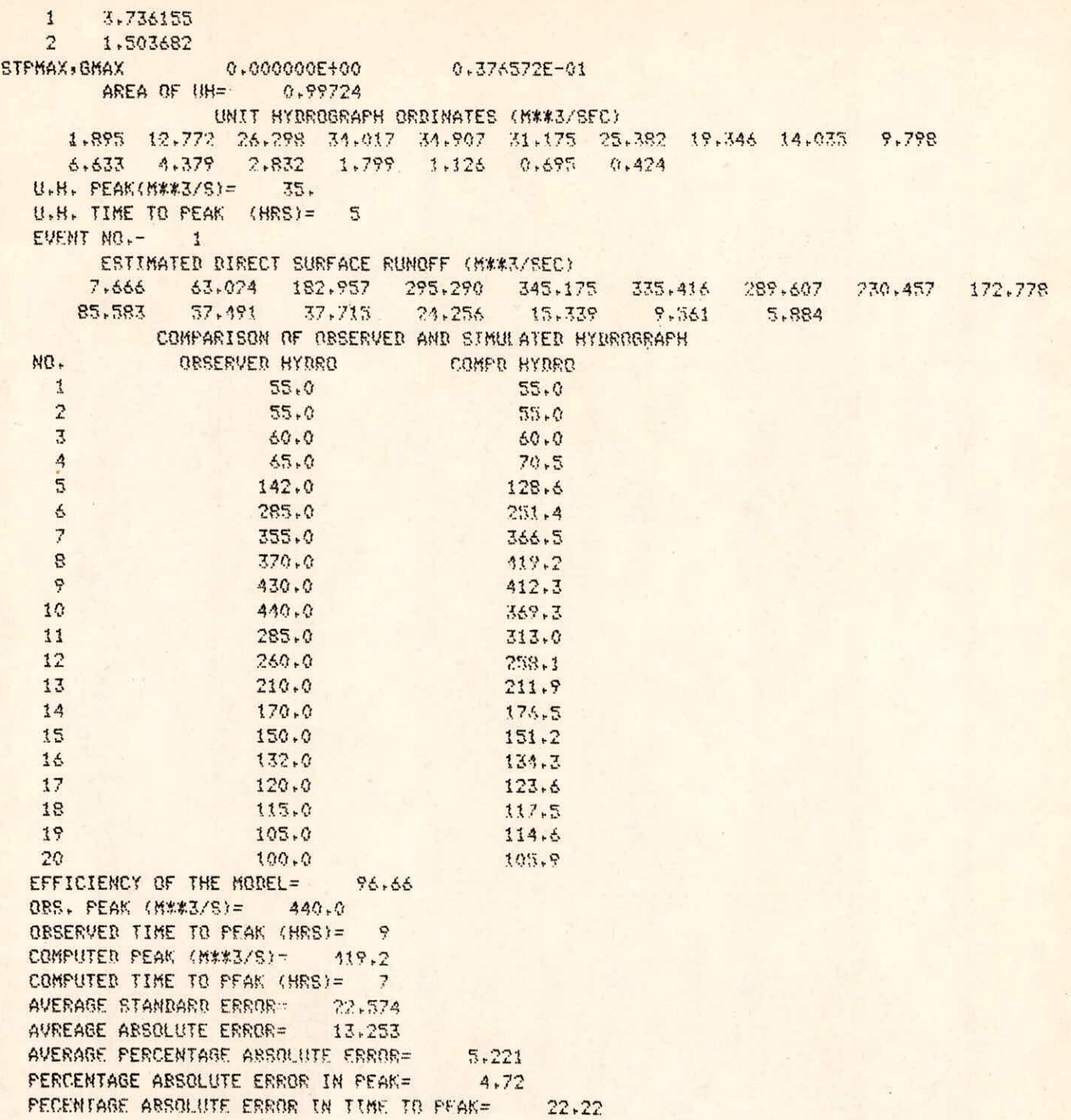